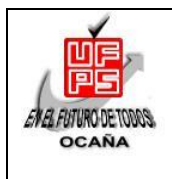

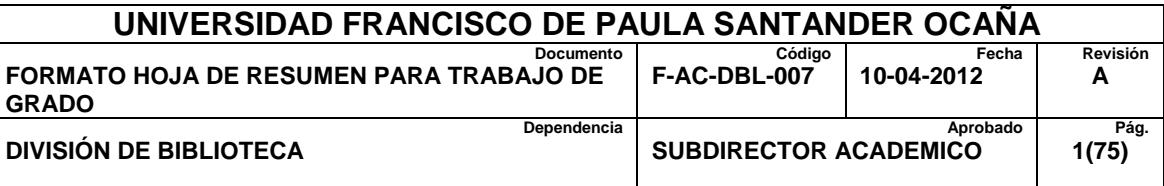

## **RESUMEN – TRABAJO DE GRADO**

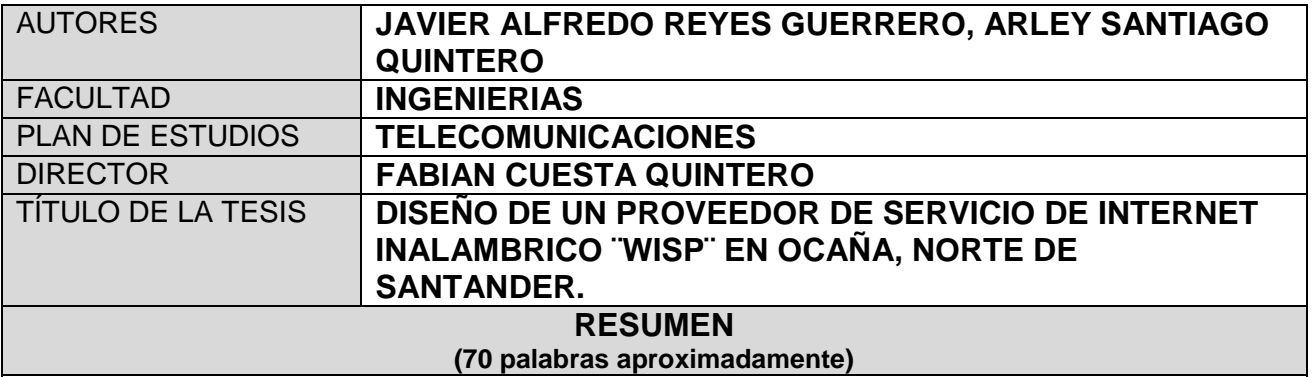

LA IMPLEMENTACIÓN DE REDES INALÁMBRICAS COMUNITARIAS ES UN PROCESO QUE SE HA LLEVADO A CABO GRACIAS A INICIATIVAS DESARROLLADAS DESDE LO LOCAL PERO QUE CARECE DE CONSENSOS O POLÍTICAS NACIONALES O REGIONALES QUE PERMITAN AMPLIAR SU IMPACTO POSITIVO EN EL DESARROLLO DE LA REGIÓN.

EN ESTE DOCUMENTO SE PRESENTAN CONCEPTOS QUE PRETENDEN ESCLARECER ASPECTOS TÉCNICOS BÁSICOS QUE ADMITEN LA IMPLEMENTACIÓN DE REDES INALÁMBRICAS COMUNITARIAS.

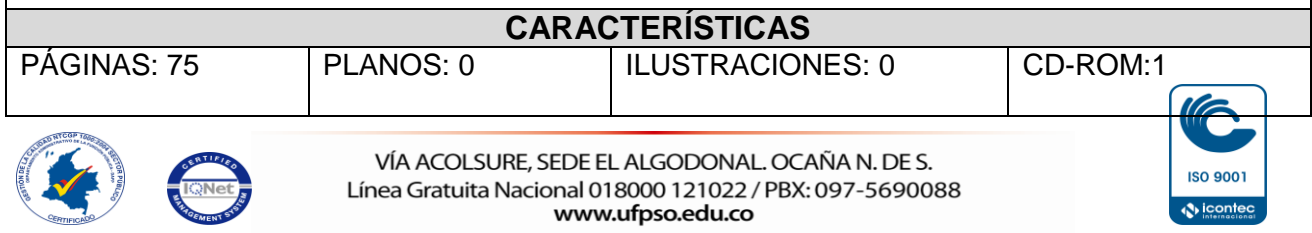

## **DISEÑO DE UN PROVEEDOR DE SERVICIO DE INTERNET INALÁMBRICO "WISP", EN OCAÑA NORTE DE SANTANDER**

## **JAVIER ALFREDO REYES GUERRERO ARLEY SANTIAGO QUINTERO**

**UNIVERSIDAD FRANCISCO DE PAULA SANTANDER OCAÑA FACULTAD DE INGENIERÍAS TÉCNICO PROFESIONAL EN TELECOMUNICACIONES OCAÑA 2014**

## **DISEÑO DE UN PROVEEDOR DE SERVICIO DE INTERNET INALÁMBRICO "WISP", EN OCAÑA NORTE DE SANTANDER**

## **JAVIER ALFREDO REYES GUERRERO ARLEY SANTIAGO QUINTERO**

**Trabajo de grado presentado para optar el título de Técnico Profesional en Telecomunicaciones**

> **Director FABIÁN CUESTA QUINTERO Ingeniero de Sistemas**

**UNIVERSIDAD FRANCISCO DE PAULA SANTANDER OCAÑA FACULTAD DE INGENIERÍAS TÉCNICO PROFESIONAL EN TELECOMUNICACIONES OCAÑA 2014**

# <span id="page-3-0"></span>Tabla de contenido.

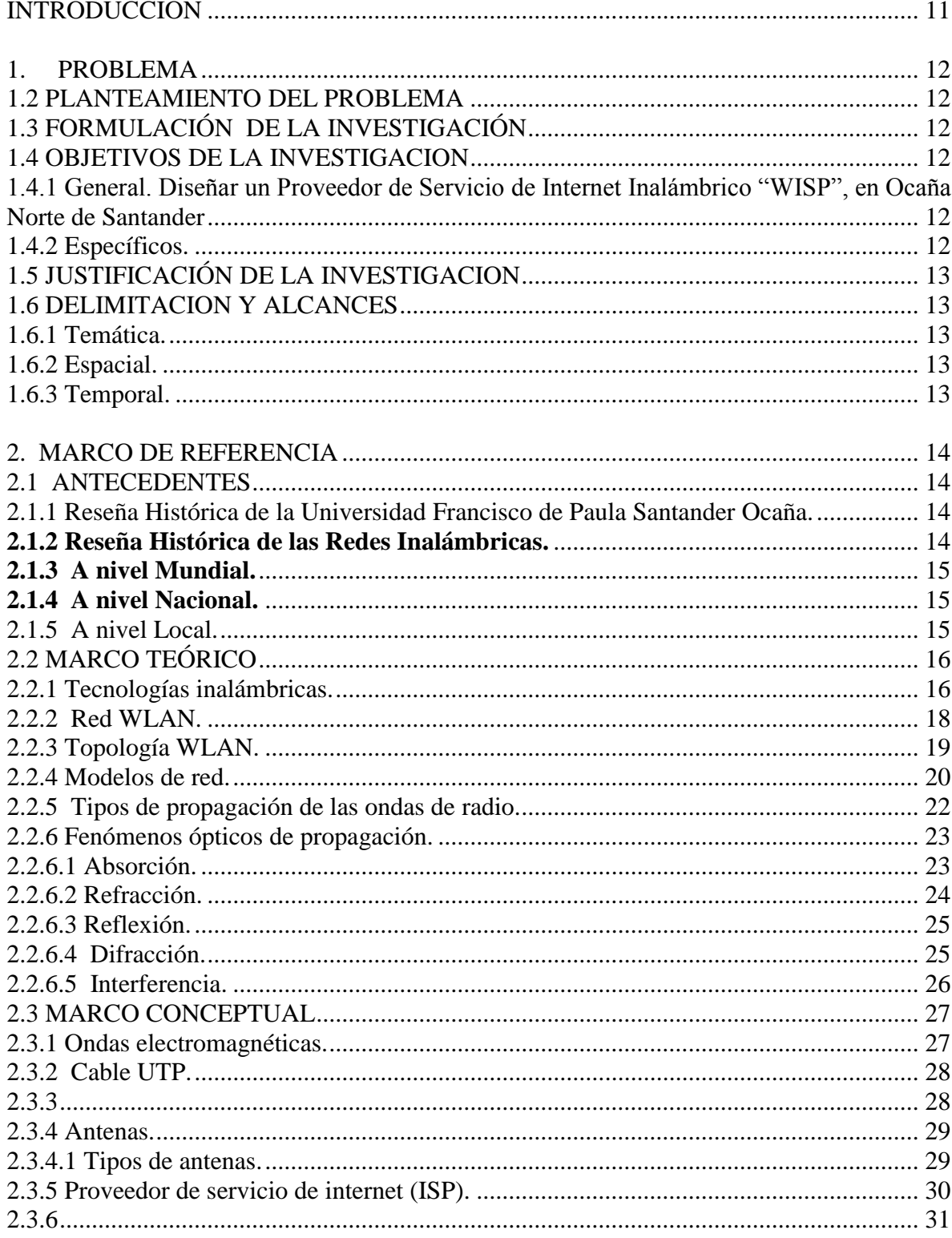

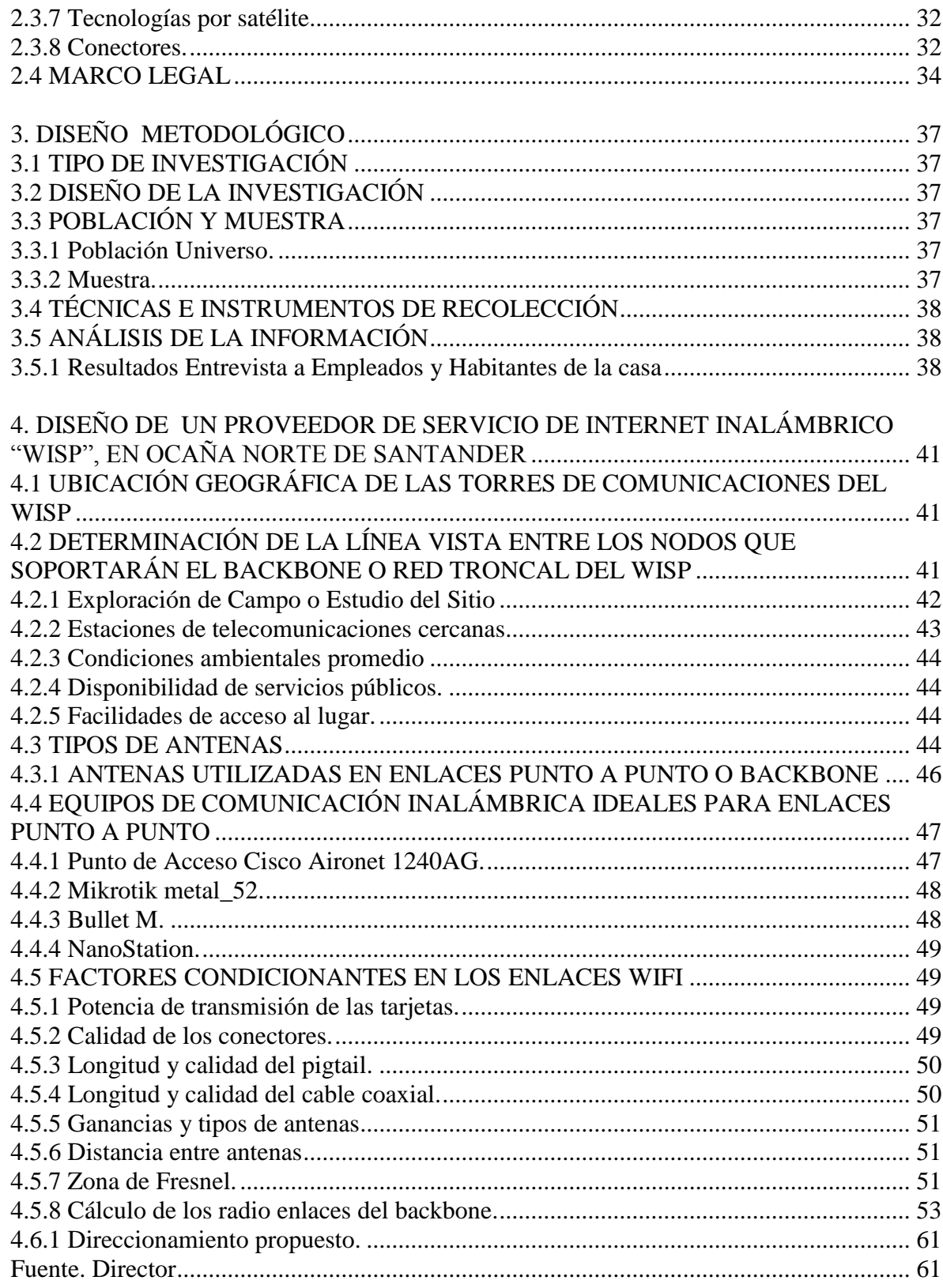

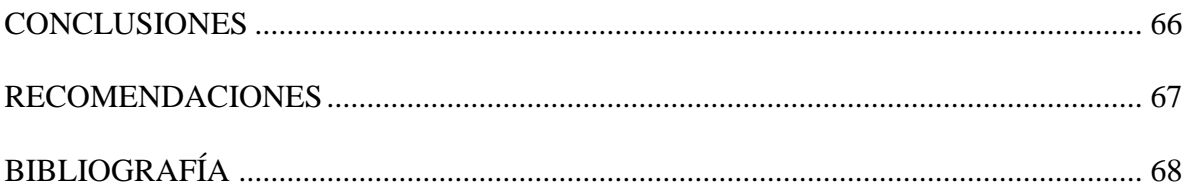

#### **LISTA DE FIGURAS**

- Figura 1. Tecnologías Inalámbricas
- Figura 2. Topología Ad-Hoc
- Figura 3. Topología Infraestructura
- Figura 4. Capas involucradas en los modelos TCP/IP y OSI.
- Figura 5. Tipos de Propagación
- Figura 6. Refracción
- Figura 7. Reflexión
- Figura 8. Difracción
- Figura 9. Interferencia constructiva y destructiva
- Figura 10. Campos involucrados en las ondas electromagnéticas
- Figura 11. Ondas Electromagnéticas
- Figura 12. Cable UTP
- Figura 13. Radio Enlace
- Figura 14. Radiación de Antenas
- Figura 15. Proveedor de servicio de internet
- Figura 16. Resumen de tecnologías móviles.
- Figura 17. Topología de red para comunicación vía satélite.
- Figura 18. Diagrama de la legislación en telecomunicaciones en Colombia
- Figura 19. Tiene problemas con los proveedores de servicio de internet tradicional?
- Figura 20. Apoyarías un proveedor de servicio de internet de su región
- Figura 21. Le gustaría que el proveedor le ofreciera telefonía voz sobre ip.
- Figura 22. Estaría a gusto con los siguientes anchos de banda 1M, 2M y 4M.
- Figura 23. Imagen satelital de ubicación geográfica de los puntos a interconectar
- Figura 24. Patrón de radiación antena direccional
- Figura 25. Patrón de radiación antena omnidireccional018000919667 op 2 op 5
- Figura 26. Patrón de radiación antena sectorial
- Figura 27. Punto de Acceso Cisco Aironet 1240AG
- Figura 28. Mikrotik metal\_52
- Figura 29. Bullet M
- Figura 30. NanoStation
- Figura 31. Zona Fresnel.
- Figura 32. Nivel de recepción mínima en un enlace inalámbrico
- Figura 33. Perfil Topográfico radio enlace 1
- Figura 34. Perfil Topográfico radio enlace 2
- Figura 35. Perfil Topográfico radio enlace 3
- Figura 36. Perfil Topográfico radio enlace 4
- Figura 37. Diseño Geográfico de la ubicación de la torres de comunicaciones
- Figura 38. Diseño de las torres de comunicaciones

**Pág.**

## **LISTA DE TABLAS**

Tabla 1. Tiene problemas con los proveedores de servicio de internet tradicional?

Tabla 2. Apoyarías un proveedor de servicio de internet de su región.?

Tabla 3. Le gustaría que el proveedor le ofreciera telefonía voz sobre ip.?

Tabla 4. Estaría a gusto con los siguientes anchos de banda 1M, 2M y 4M?

Tabla 5. Coordenadas de los puntos a interconectar

Tabla 6. Coordenadas y distancias entre los nodos del backbone

Tabla 7. Ubicación de **Estaciones de telecomunicaciones cercanas**

Tabla 8. **Antenas utilizadas en enlaces punto a punto o backbone**

Tabla 9. Relación entre modelos de cable LMR y pérdida de señal / metro longitudinal

Tabla 10. **Radio enlaces a realizar** 

Tabla 11. Cálculo del radio enlace 1

Tabla 12. Cálculo del radio enlace 2

Tabla 13. Cálculo del radio enlace 3

Tabla 14. Cálculo del radio enlace 4

Tabla 15. **Direccionamiento propuesto**

Tabla 16. Elementos activos.

Tabla 17. Elementos pasivos.

**Pág.**

## **LISTA DE ANEXOS**

**Pág.**

Anexo A. Modelo de Entrevista Anexo B. Nanobridge 5GHz Anexo C. Antena Sectorial 5GHz Anexo D. Nanostation m5

## **[INTRODUCCION](#page-3-0)**

<span id="page-9-0"></span>La implementación de redes inalámbricas comunitarias es un proceso que se ha llevado a cabo gracias a iniciativas desarrolladas desde lo local pero que carece de consensos o políticas nacionales o regionales que permitan ampliar su impacto positivo en el desarrollo de la región.

En este documento se presentan conceptos que pretenden esclarecer aspectos técnicos básicos que admiten la implementación de redes inalámbricas comunitarias. Asimismo, se hace un recorrido sobre la situación actual de los países latinoamericanos en lo referente a la implementación de este tipo de redes tanto en entornos rurales como urbanos; se hacen consideraciones sobre la regulación existente, sobre todo en lo referente al uso del espectro y a la posibilidad de proveer servicios a nivel local; y se revisan además otros aspectos que dificultan su implementación y aprovechamiento por parte de las comunidades. Finalmente, se reflexiona sobre diferentes aspectos a considerar para aprovechar mejor estas tecnologías, que requieren la atención, discusión y toma de medidas no solo por parte de los gobiernos sino también del sector privado, las organizaciones sociales y los grupos de investigación.

#### **1. [PROBLEMA](#page-3-0)**

## <span id="page-10-0"></span>**1.1 [DISEÑO DE UN PROVEEDOR DE SERVICIO DE INTERNET](#page-3-0)  [INALÁMBRICO "WISP", EN OCAÑA NORTE DE SANTANDER](#page-3-0)**

### <span id="page-10-1"></span>**[1.2](#page-3-0) [PLANTEAMIENTO DEL PROBLEMA](#page-3-0)**

Cabe resaltar que los proveedores existentes del servicio de internet en la ciudad no cubren la demanda de los habitantes tanto para planes de datos como de telefonía, por diferentes circunstancias, por mencionar algunas de ellas tenemos la topografía de la ciudad, nuevos barrios, infraestructuras obsoletas de comunicación. También la Universidad Francisco de Paula Santander Ocaña no cuenta con algún trabajo de grado sobre la creación de un ISP ni un manual o guía que permita conocer de forma detallada el funcionamiento de un ISP, teniendo en cuenta que las compañías ISP ofrecen poca información respecto a su estructura interna y funcionamiento, por lo cual es muy difícil para los estudiantes de telecomunicaciones ver y comprender el funcionamiento real de un proveedor de servicios de internet.

## <span id="page-10-2"></span>**[1.3 FORMULACIÓN DE LA INVESTIGACIÓN](#page-3-0)**

¿El diseño de un proveedor de servicio de internet inalámbrico "WISP", brindará un mejor aprovechamiento de los recursos tecnológicos ubicados en la nube, para la población Ocañera?

## <span id="page-10-3"></span>**[1.4 OBJETIVOS DE LA INVESTIGACION](#page-3-0)**

## <span id="page-10-4"></span>**1.4.1 General. [Diseñar un Proveedor de Servicio de Internet Inalámbrico "WISP", en](#page-3-0)  [Ocaña Norte de Santander](#page-3-0)**

## <span id="page-10-5"></span>**[1.4.2 Específicos.](#page-3-0)**

Analizar y determinar la ubicación geográfica de las torres de comunicaciones que permitan crear la red troncal principal o backbone.

Determinar los tipos de antenas y equipos de comunicaciones necesarios para el diseño del WISP, teniendo en cuanta el estándar de la IEEE 802.11a.

Realizar un bosquejo mediante la aplicación google erth, donde se visualice el diseño del backbone del WISP.

Diseñar un esquema de direccionamiento IP adecuado que permita la comunicación efectiva entre el usuario final y el backbone del WISP.

Entregar la documentación como aporte académico, de consulta y apoyo a futuras investigaciones en el área de telecomunicaciones.

## <span id="page-11-0"></span>**[1.5 JUSTIFICACIÓN DE LA INVESTIGACION](#page-3-0)**

Es importante manejar las tecnologías existentes en redes de comunicación que permitan entender el proceso de cómo un ISP presta los servicios, con el fin de ampliar el conocimiento de la forma en que se administra y se transporta el servicio de internet y de cómo llega a los usuarios finales.

Se desea mostrar el diseño de un WISP de forma clara y objetiva, que el estudiante en telecomunicaciones pueda analizar y comprender la creación de un backbone y como llegar al usuario final de manera inalámbrica.

Por lo tanto, se plantea el diseño de un proveedor de servicio de internet inalámbrico "wisp", en ocaña norte de Santander, que además permite la aplicación de los conocimientos adquiridos durante la formación de Técnicos Profesionales en Telecomunicaciones.

## <span id="page-11-1"></span>**[1.6 DELIMITACION Y ALCANCES](#page-3-0)**

<span id="page-11-2"></span>1.6.1 [Temática.](#page-3-0) Para elaborar de manera adecuada el proyecto se tendrá en cuenta los siguientes conceptos: Ondas electromagnéticas, Cable UTP, Radio Enlace, Antenas, Tipos de antenas, Proveedor de servicio de internet (ISP), Tecnologías móviles, Tecnologías por satélite, Conectores..

<span id="page-11-3"></span>[1.6.2 Espacial](#page-3-0)**.** El lugar donde se va a llevar a cabo el proyecto es en la ciudad de Ocaña, Norte de Santander, es de aclarar que el proyecto se proyectara para 500 usuarios inicialmente.

<span id="page-11-4"></span>[1.6.3 Temporal.](#page-3-0) La realización del proyecto presupone un tiempo máximo de tres meses calendario, a partir de la aprobación del anteproyecto.

### **[2. MARCO DE REFERENCIA](#page-3-0)**

#### <span id="page-12-1"></span><span id="page-12-0"></span>**[2.1 ANTECEDENTES](#page-3-0)**

<span id="page-12-2"></span>2.1.1 Reseña Histórica de la Universidad Francisco de Paula Santander Ocaña.

"Alma Mater" de la zona del Catatumbo y Nororiente colombiano, nace como una opción de Educación Superior, para los estudiantes de la provincia de Ocaña y su zona de influencia (Sur del Cesar y Sur de Bolívar) a partir del Acuerdo Nº 03 del 18 de julio de 1974, por parte del Consejo Superior de la Universidad Francisco de Paula Santander Cúcuta (UFPS).

La UFPSO, como Universidad del estado, ha asumido su responsabilidad ante la nación, liderando la formación de las comunidades académicas de su región; frente al desarrollo nacional, ha sido consciente de su papel de integrar elementos humanos competitivos, bajo una perspectiva de equidad nacional. Nuestra Institución, se encuentra enclavada en una zona considerada de extrema pobreza, especialmente en lo que hace referencia al Sur del Cesar, Bolívar y la Provincia de Ocaña, lo que trae consigo problemas de orden social y la presencia en la región de grupos armados al margen de la Ley, que aprovechan estas condiciones para montar sus feudos. Más allá de éste controvertido mundo de penurias económicas y de carácter social, la Universidad, sigue buscando cada día poder cumplir con sus funciones tanto individuales como sociales; las individuales hacen referencia a la fundamentación de sus estudiantes, mirando sus responsabilidades directas con sus necesidades de socialización, transmisión de la cultura, desarrollo de su personalidad, formación para el trabajo y preparación para la ciencia y la tecnología. En lo atinente a las sociales, es más su compromiso con el Estado, puesto que mira el papel que sobre el valor estratégico tiene la educación para el desarrollo económico, la identidad y construcción del sentido de nación y la equidad y superación de la pobreza.

<span id="page-12-3"></span>[2.1.2 Reseña Histórica de las Redes Inalámbricas.](#page-3-0)

El origen de las redes inalámbricas se remonta a la publicación en 1979 de los resultados de un experimento realizado por ingenieros de IBM en Suiza, consistente en utilizar enlaces infrarrojos para crear una red local en una fábrica. Estos resultados, pueden considerarse como el punto de partida en línea evolutiva de esta tecnología.

Las investigaciones siguieron adelante tanto con infrarrojos como con microondas. En mayo de 198-55 el FCC (Federal Communications Comission) asigno las bandas IMS (industrial, Scientific and Medical) 902-928 MHz, 2.400-24835 GHz. 5.725, 850 GHz a las redes inalámbricas basadas es espectro electromagnético.

La asignación de una banda de frecuencias propicio una mayor actividad en el seno de la industria: ese respaldo hizo que las WLAN empezaran a dejar ya el laboratorio para iniciar el camino hacia el mercado, desde 1985 hasta 1990 se siguió trabajando ya más en la fase de desarrollo, hasta que en mayo de 1991 se publicaron varios trabajos referentes a las WLAN operativas que superaban la velocidad de 1 Mbps. El mínimo establecido por el IEEE 802 para que la red sea considerada realmente una LAN.

Hasta ese momento las WLAN habían tenido una aceptación marginal en el mercado por dos razones fundamentales: falta de un estándar y los precios elevados de una solución inalámbrica<sup>1</sup>.

<span id="page-13-0"></span>[2.1.3 A nivel Mundial.](#page-3-0)

A continuación se plantean algunos proyectos desarrollados a nivel mundial, relacionados con el presente proyecto:

CASTILLO ORIHUELA Juan Manuel DISEÑO DE UNA RED INALÁMBRICA DE BANDA ANCHA PARA UN ENTORNO RURAL INGENIERÍA DE TELECOMUNICACIÓN Málaga, 2008

GONZALES SOLORZANO, Jorge Augusto, DISEÑO DE UN PROVEEDOR DE SERVICIO DE INTERNET INALAMBRICO, QUITO, 2010

GARCÍA FERNÁNDEZ, Néstor, MODELO DE COBERTURA EN REDES INALÁMBRICAS BASADO EN RADIOSIDAD POR REFINAMIENTO PROGRESIVO, Oviedo, marzo de 2006

<span id="page-13-1"></span>[2.1.4 A nivel Nacional.](#page-3-0)

Con relación al presente trabajo se cuenta con los siguientes referentes nacionales:

MILLÁN, Andrés F., DAZA Ronald., CAMPIÑO, James. Estudio de los puntos de acceso inalámbricos 802.11 en la ciudad de Cali usando las técnicas WAR-X [CD-ROM], Santiago de Cali. SISTEMAS & TELEMÁTICA, mar. 2006.

VILLA AVILA, Luis Hernando, VILLANUEVA VIVAS, Jhorman Andres, DISEÑO E IMPLEMENTACIÓN DE UN ISP CON ACCESO INALÁMBRICO PARA SOPORTAR SERVICIOS DE INTERNET Y TELEFONÍA IP EN EL LABORATORIO DE TELECOMUNICACIONES DE LA UNIVERSIDAD AUTÓNOMA DE OCCIDENTE, SANTIAGO DE CALI, 2013

## <span id="page-13-2"></span>**[2.1.5 A nivel Local.](#page-3-0)**

 $\overline{a}$ 

**Ya son más notables las estructuras que soportan radio enlaces en la ciudad, se pueden evidenciar a los proveedores de servicios de internet como TV San Jorge,** 

<sup>1</sup> TANENBAUM, Andrew S. [Redes de computadoras.](http://books.google.es/books?id=WWD-4oF9hjEC) 4ª edición. España: Pearson. 2003. [ISBN](http://es.wikipedia.org/wiki/ISBN) [9789702601623.](http://es.wikipedia.org/wiki/Especial:FuentesDeLibros/9789702601623) p. 8.

## **Emsitel LTDA, Funtic, incluso la Universidad Francisco de Paula Santander Ocaña a través del proyecto de extensión Norte de Santander Vive Digital.**

TORRADO CARRASCAL Jorge Luis, HOYOS SOLANO Martin Silfredo**,** análisis y diseño de un circuito cerrado de televisión con cámaras ip mediante un radio enlace entre el cuarto de telecomunicaciones ubicado en el barrio juan xxiii y el almacén "la provincia" en el barrio dulce nombre de Ocaña, norte de Santander [CD-ROM], 2013

## <span id="page-14-0"></span>**[2.2 MARCO TEÓRICO](#page-3-0)**

Las teorías seleccionadas que respaldan esta propuesta se describen a continuación:

## <span id="page-14-1"></span>**2.2.1 [Tecnologías inalámbricas.](#page-3-0)**

Gracias a la aparición y al éxito de los protocolos de comunicación inalámbrica se ha producido una gran difusión en la utilización de dichas redes, debido fundamentalmente a la interoperabilidad del equipamiento producido por distintos fabricantes. Esto ha promovido que se desarrollen productos de manera veloz, haciendo además que los precios se hayan visto disminuidos gracias al volumen de producción.

Las diferentes tecnologías inalámbricas se suelen agrupar basándose en el radio de acción de cada una de ellas:

**Redes inalámbricas de área extensa (WWAN, Wireless Wide Area Network):** Son el tipo de redes que tienen una cobertura más amplia. La familia de estándares IEEE 802.20 o UMTS son los más representativos de este tipo de redes.

**Redes inalámbricas de área metropolitana (WMAN, Wireless Metropolitan Area Network):** Tienen un rango de acción promedio de unos 20 Km, y el estándar mas destacado en este campo es el 802.16 (WiMAX).

**Redes inalámbricas de área local (WLAN, Wireless Local Area Network):** Pensadas para cubrir áreas de unos pocos centenares de metros, son las que mayor impulso han tenido gracias al estándar IEEE 802.11 (WiFi) y sus numerosas variantes.

**Redes inalámbricas de área personal (WPAN, Wireless Personal Area Network):** Son las que tienen un rango de acción limitado, estando este restringido a unas decenas de metros. El estándar más representativo es el IEEE 802.15.1 (Bluetooth).

**Redes inalámbricas de área corporal (WBAN, Wireless Body Area Network):** Tienen rango de acción muy limitado, y está constituida por sensores que se implantan o que son acoplados de alguna manera al cuerpo humano, y que monitorizan parámetros vitales. Estos parámetros son enviados de forma inalámbrica a una estación base, desde la cual se toman estos datos para analizarlos. Unos de los estándares utilizados es el IEEE 802.15.4 (Zigbee).

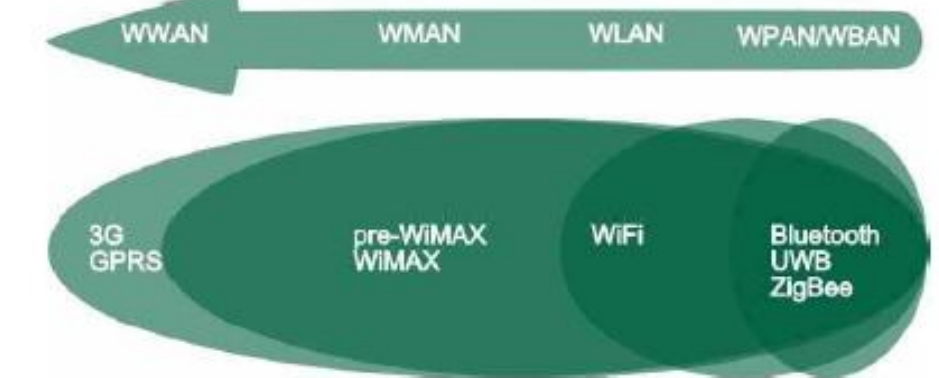

**Figura 1.** Tecnologías Inalámbricas

Fuente. Disponible en: http://ciudaddemexico.olx.com.mx/tecnologias-inalambricas.

Algunas de las ventajas de las redes inalámbricas son:

**Flexibilidad.** Son flexibles ya que nos permiten interconectar ubicaciones complicadas, y que además de puede ajustar de manera sencilla a los requerimientos impuestos.

**Escalabilidad.** Esta cualidad se refiere a la posibilidad de adaptar y ampliar rápidamente las cualidades de la red en lo que a cobertura y ancho de banda se refiere.

**Rapidez de despliegue.** El despliegue de una red inalámbrica suele ser por lo general bastante rápido, sobre todo si existe ya un equipamiento o una infraestructura previa (torres de comunicación, farolas, depósitos de agua ubicados a grandes alturas) que pueda ser aprovechada para llevar a cabo la instalación.

**Costes reducidos.** Dependerá del caso, pero en general resulta menos costoso el despliegue de una red inalámbrica que una cableada, sobre todo si se dan de nuevo las condiciones citadas en el apartado anterior de que existan unas infraestructuras previas que puedan aprovecharse.

También hay que tener en cuenta que no todo son ventajas en las redes inalámbricas. Los problemas que se presentan son los siguientes:

**Interferencias.** La propagación de ondas electromagnéticas a través del interfaz aire lleva implícito el riesgo de que puedan interferirse unas con otras. La solución a este problema pasa por la legislación del uso de espectro radioeléctrico en cuanto a frecuencias utilizadas y potencias permitidas en cada una de esas frecuencias.

**Inestabilidad del medio físico.** La propagación electromagnética a través del interfaz aire es un fenómeno altamente complejo que se ve afectado por elementos como las condiciones atmosféricas, presencia de ruido de fondo, interferencias no controladas y otras modificaciones del medio físico que hacen que las condiciones de los radioenlaces tengan por lo general una gran variabilidad.

**Velocidad de transmisión y retardos.** Los factores descritos en los dos puntos anteriores son los que provocan que las velocidades de transmisión sean menores y los retardos mayores que en las transmisiones llevadas a cabo por medios cableados.

**Seguridad.** Los datos transmitidos por el interfaz aire son susceptibles de ser escuchados por cualquiera que tenga los medios adecuados. Gracias al desarrollo de mecanismos de autenticación y encriptación, este problema queda solventado, siempre y cuando estos mecanismos sean implementados de manera adecuada.

#### <span id="page-16-0"></span>**[2.2.2 Red WLAN.](#page-3-0)**

(Del inglés *wireless local area network*), es un sistema de comunicación inalámbrico flexible, muy utilizado como alternativa a las [redes de área local](https://es.wikipedia.org/wiki/Red_de_%C3%A1rea_local) cableadas o como extensión de éstas. Usan tecnologías de radiofrecuencia que permite mayor movilidad a los usuarios al minimizar las conexiones cableadas. Estas redes van adquiriendo importancia en muchos campos, como almacenes o para manufactura, en los que se transmite la información en tiempo real a una terminal central. También son muy populares en los hogares para compartir el acceso a Internet entre varias [computadoras.](https://es.wikipedia.org/wiki/Computadora)

Se utilizan ondas de radio para llevar la información de un punto a otro sin necesidad de un medio físico guiado. Al hablar de ondas de radio nos referimos normalmente a portadoras de radio, sobre las que va la información, ya que realizan la función de llevar la energía a un receptor remoto. Los datos a transmitir se superponen a la portadora de radio y de este modo pueden ser extraídos exactamente en el receptor final. A este proceso se le llama modulación de la portadora por la información que está siendo transmitida. Si las ondas son transmitidas a distintas frecuencias de radio, varias portadoras pueden existir en igual tiempo y espacio sin interferir entre ellas. Para extraer los datos el receptor se sitúa en una determinada frecuencia, frecuencia portadora, ignorando el resto.

En una configuración típica de LAN sin cable los puntos de acceso (transceiver) conectan la red cableada de un lugar fijo mediante cableado normalizado. El punto de acceso recibe la información, la almacena y la transmite entre la WLAN y la LAN cableada. Un único punto de acceso puede soportar un pequeño grupo de usuarios y puede funcionar en un rango de al menos treinta metros y hasta varios cientos. El punto de acceso (o la antena conectada al punto de acceso) es normalmente colocado en alto pero podría colocarse en cualquier lugar en que se obtenga la cobertura de radio deseada. El usuario final accede a la red WLAN a través de adaptadores. Estos proporcionan una interfaz entre el sistema de operación de red del cliente (NOS: Network Operating System) y las ondas, mediante una  $\arctan^2 a$ .

## <span id="page-17-0"></span>**2.2.3 [Topología WLAN.](#page-3-0)**

Es conveniente el hacer una división entre la topología y el modo de funcionamiento de los dispositivos WiFi. La topología se refiere a la disposición lógica (aunque la disposición física también se pueda ver influida) de los dispositivos, mientras que el modo de funcionamiento de los mismos es el modo de actuación de cada dispositivo dentro de la topología escogida. En el mundo Wireless existen dos topologías básicas:

**Topología Ad-Hoc.** Cada dispositivo se puede comunicar con todos los demás. Cada nodo forma parte de una red Peer to Peer o de igual a igual, para lo cual sólo vamos a necesitar el disponer de un SSID igual para todos los nodos y no sobrepasar un número razonable de dispositivos que hagan bajar el rendimiento. A más dispersión geográfica de cada nodo, más dispositivos pueden formar parte de la red, aunque algunos no lleguen a verse entre sí.

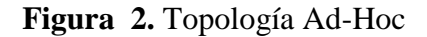

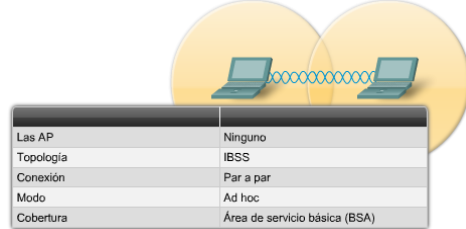

Fuente. Cisco Networking Academy MODULO 3

**Topología Infraestructura.** En el cual existe un nodo central (Punto de Acceso WiFi) que sirve de enlace para todos los demás (Tarjetas de Red WiFi). Este nodo sirve para encaminar las tramas hacia una red convencional o hacia otras redes distintas. Para poder establecerse la comunicación, todos los nodos deben estar dentro de la zona de cobertura del AP.

#### **Figura 3. Topología Infraestructura**

 $\overline{a}$ 

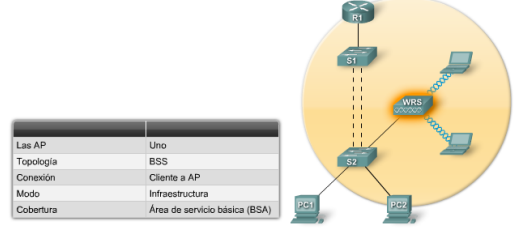

<sup>&</sup>lt;sup>2</sup>Consultado en: [https://es.wikipedia.org/wiki/Redes\\_de\\_Area\\_Local\\_Inal%C3%A1mbricas \(WLAN\)](https://es.wikipedia.org/wiki/Redes_de_Area_Local_Inal%C3%A1mbricas%20(WLAN))

#### Fuente. Cisco Networking Academy módulo 3

#### <span id="page-18-0"></span>**[2.2.4 Modelos de red.](#page-3-0)**

Los modelos de red permiten la comunicación entre redes mediante un conjunto de reglas. Estos modelos dividen el proceso de comunicación complejo en tareas más pequeñas que facilitan la interconexión de las redes. Los modelos de red conocidos e implementados son:

**[2.2.4.1 Modelo TCP/IP.](#page-3-0)** El modelo de referencia TCP/IP (Protocolo de control de transmisión/Protocolo Internet) y la pila de protocolo TCP/IP hacen que sea posible la comunicación entre cualquier conjunto de redes interconectadas y sirve tanto para las comunicaciones de LAN como de WAN.

El modelo TCP/IP tiene cuatro capas: la capa de aplicación, la capa de transporte, la capa de Internet y la capa de acceso de red, cada una con funciones diferentes.

**Capa de aplicación.** Los diseñadores de TCP/IP sintieron que los protocolos de nivel superior deberían incluir los detalles de las capas de sesión y presentación. Simplemente crearon una capa de aplicación que maneja protocolos de alto nivel, aspectos de representación, codificación y control de diálogo. El modelo TCP/IP combina todos los aspectos relacionados con las aplicaciones en una sola capa y garantiza que estos datos estén correctamente empaquetados para la siguiente capa.

**Capa de transporte.** La capa de transporte se refiere a los aspectos de calidad del servicio con respecto a la confiabilidad, el control de flujo y la corrección de errores. Uno de sus protocolos, el protocolo para el control de la transmisión (TCP), ofrece maneras flexibles y de alta calidad para crear comunicaciones de red confiables, sin problemas de flujo y con un nivel de error bajo. TCP es un protocolo orientado a la conexión. Mantiene un diálogo entre el origen y el destino mientras empaqueta la información de la capa de aplicación en unidades denominadas segmentos. Esto significa que los segmentos de Capa 4 viajan de un lado a otro entre dos hosts para comprobar que la conexión exista lógicamente para un determinado período. Esto se conoce como conmutación de paquetes.

**Capa de Internet.** El propósito de la capa de Internet es enviar paquetes origen desde cualquier red en la internetwork y que estos paquetes lleguen a su destino independientemente de la ruta y de las redes que recorrieron para llegar hasta allí. El protocolo específico que rige esta capa se denomina Protocolo Internet (IP). En esta capa se produce la determinación de la mejor ruta y la conmutación de paquetes.

**Capa de acceso de red.** También se denomina capa de host a red. Es la capa que se ocupa de todos los aspectos que requiere un paquete IP para realizar realmente un enlace físico y luego realizar otro enlace físico. Esta capa incluye los detalles de tecnología LAN y WAN y todos los detalles de la capa física y de enlace de datos del modelo OSI.

En el modelo TCP/IP existe solamente un protocolo de red: el protocolo Internet, o IP, independientemente de la aplicación que solicita servicios de red o del protocolo de transporte que se utiliza. Esta es una decisión de diseño deliberada. **IP** sirve como protocolo universal que permite que cualquier computador en cualquier parte del mundo pueda comunicarse en cualquier momento.

**[2.2.4.2 Modelo OSI.](#page-3-0)** El modelo de referencia OSI (Interconexión de Sistemas Abiertos) es un esquema descriptivo lanzado en 1984 por la ISO (Organización Internacional para la Normalización). Este modelo proporcionó a los fabricantes un conjunto de estándares que aseguraron una mayor compatibilidad e interoperabilidad entre los distintos tipos de tecnología de red utilizados por las empresas a nivel mundial. En el modelo de referencia OSI, hay siete capas numeradas, cada una de las cuales ilustra una función de red específica. Esta división de las funciones de red se denomina división en capas.

**Ventajas de un sistema dividido en capas.** Un sistema dividido en capas permite: dividir la comunicación de red en partes más pequeñas y sencillas, normalizar los componentes de red para permitir el desarrollo y el soporte de los productos de diferentes fabricantes, comunicación entre sí de los distintos tipos de hardware y software, divide la comunicación de red en partes más pequeñas para simplificar el aprendizaje e impide que los cambios en una capa puedan afectar las demás capas, para que se puedan desarrollar con más rapidez.

**Capas del modelo OSI.** El modelo OSI de la ISO, está dividido en siete capas que cumplen con una función individual de red.

**Aplicación.** La capa de aplicación brinda servicios de red a las aplicaciones del usuario. Por ejemplo, los servicios de transferencia de archivos prestan servicios a una aplicación de procesamiento de texto en esta capa.

**Presentación.** Esta capa proporciona representación de datos y formateo de códigos. Garantiza que los datos que llegan desde la red puedan ser utilizados por la aplicación y que la información enviada por la aplicación se pueda transmitir a través de la red.

**Sesión.** Esta capa establece, mantiene y administra las sesiones entre aplicaciones.

**Transporte.** Esta capa divide en segmentos y reensambla los datos en una corriente de datos. TCP es uno de los protocolos de la capa de transporte que se usan con IP.

**Red.** Esta capa determina la mejor manera de desplazar los datos de un lugar a otro. Los routers operan en esta capa. También se encuentra en esta capa el esquema de direccionamiento IP (Protocolo Internet).

**Enlace de datos.** Esta capa prepara un datagrama (o paquete) para su transmisión física a través del medio. Maneja la notificación de errores, la topología de la red y el control de flujo. Esta capa utiliza direcciones de Control de Acceso al Medio (MAC).

**Física.** Esta capa proporciona los medios eléctricos, mecánicos, de procedimiento y funcionales para activar y mantener el enlace físico entre los sistemas. Esta capa usa medios físicos como cables de par trenzado, coaxial y de fibra óptica.

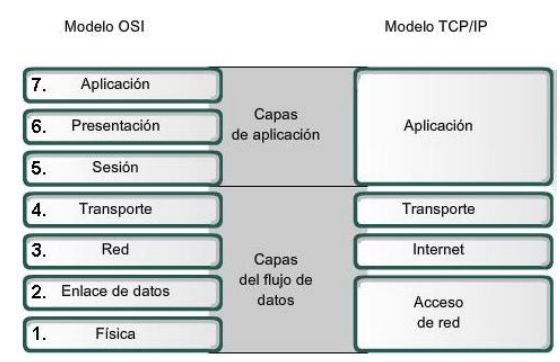

## **Figura 4. Capas involucradas en los modelos TCP/IP y OSI.**

Fuente: [http://arquimedesccna.blogspot.com/2010/07/capitulo-3-protocolos-y](http://arquimedesccna.blogspot.com/2010/07/capitulo-3-protocolos-y-funcionalidad.html)[funcionalidad.html](http://arquimedesccna.blogspot.com/2010/07/capitulo-3-protocolos-y-funcionalidad.html) actualizado [17 de agosto de 2011](http://arquimedesccna.blogspot.com/2010/07/capitulo-3-protocolos-y-funcionalidad.html?showComment=1313637065739#c6863375303129717420)

<span id="page-20-0"></span>**2.2.5 Tipos de propagación de las ondas de radio.** Las radiocomunicaciones terrestres se pueden propagar de distintas formas y estas formas dependen de la clase de sistemas y del ambiente, las ondas terrestres tienden a viajar en línea recta, pero tanto la Tierra como la atmósfera pueden alterar su trayectoria. Existen cinco tipos de propagación de ondas de radio.

## **Figura 5. Tipos de Propagación**

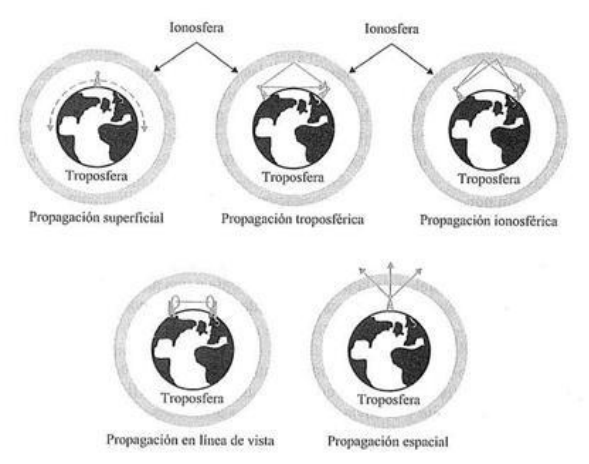

Fuente: Behrouz A. Forouzan. Transmisión de datos y redes de comunicaciones, 2a ed, Mc Graw Hill, 2002

La tecnología de radio considera que la tierra está rodeada por dos capas de atmósfera: la troposfera y la ionosfera. La troposfera es la porción de la atmósfera que se extiende hasta aproximadamente 45 Km desde la superficie de la tierra y contiene aquello en lo que nosotros generalmente pensamos como el aire, viajes en un avión. La ionosfera es la capa

de la atmósfera por encima de la troposfera pero por debajo del espacio. Y contiene partículas libres cargadas eléctricamente.

**Propagación en superficie.** Las ondas de radio a través de la porción más baja de la atmósfera, abrazando a la tierra, la distancia de la propagación depende de la cantidad de potencia de la señal: cuanto mayor es la potencia, mayor es la distancia. Puede tener lugar en el agua del mar.

**Propagación troposférica.** Puede actuar de dos formas, o bien se puede dirigir la señal en línea recta de antena a antena (visión directa) o se puede radiar con un cierto ángulo hasta los niveles superiores de la troposfera donde se refleja hacia la superficie de la tierra. El primer método necesita que la situación del receptor y el transmisor este dentro de distancias de visión, limitadas por la curvatura de la tierra en relación a la altura de las antenas. El segundo método permite cubrir mayores distancias.

**Propagación ionosfera.** Las ondas de radio de más alta frecuencia se radian hacia la ionosfera donde se reflejan de nuevo hacia la tierra. La densidad entre la troposfera y la ionosfera hace que cada onda de radio se acelere y cambie de dirección, curvándose de nuevo hacia la tierra. Este tipo de transmisión permite cubrir grandes distancias con menor potencia de salida.

**Propagación por visión directa.** Se transmiten señales de muy alta frecuencia directamente de antena a antena siguiendo una línea recta. Las antenas deben ser direccionales, estando enfrentadas entre sí, deben estar lo suficientemente altas para no verse afectadas por la curvatura de la tierra.

**Propagación por espacio.** Utiliza como retransmisor satélites en lugar de la refracción atmosférica, una señal radiada es recibida por un satélite situado en órbita, que la reenvía de vuelta para el receptor adecuado.

## <span id="page-21-0"></span>**2.2.6 [Fenómenos ópticos de propagación.](#page-3-0)**

En la atmósfera terrestre, la propagación de frente de onda y rayos puede diferir del comportamiento en el espacio libre debido a efectos ópticos. Estos efectos ópticos son principalmente clasificados en refracción, reflexión, difracción e interferencia, llamándose ópticos debido a que fueron primeramente observados en la ciencia óptica que se encarga de estudiar a las ondas luminosas.

<span id="page-21-1"></span>[2.2.6.1 Absorción.](#page-3-0) Cuando las ondas electromagnéticas atraviesan algún material, generalmente se debilitan o atenúan. La cantidad de potencia perdida va a depender de su frecuencia y, por supuesto, del material. El vidrio de una ventana obviamente es transparente para la luz, mientras que el vidrio utilizado en los lentes de sol filtra una porción de la intensidad de la luz y bloquea la radiación ultravioleta. A menudo se utiliza el coeficiente de absorción para describir el impacto de un material en la radiación. Para las microondas, los dos materiales más absorbentes son:

**Metal**. Los electrones pueden moverse libremente en los metales, y son capaces de oscilar y por lo tanto absorber la energía de una onda que los atraviesa.

**Agua**. Las microondas provocan que las moléculas de agua se agiten, capturando algo de la energía de las ondas.

En la práctica de redes inalámbricas, vamos a considerar el metal y el agua como absorbentes perfectos: no vamos a poder atravesarlos (aunque capas finas de agua podrían permitir que una parte de la potencia pase). Son a las microondas lo que una pared de ladrillo es a la luz. Cuando hablamos del agua, tenemos que recordar que se encuentra en diferentes formas: lluvia, niebla, vapor y nubes bajas, y todas van a estar en el camino de los radioenlaces. Tienen una gran influencia y en muchas circunstancias un cambio en el clima puede hacer caer un radioenlace.

Existen otros materiales que tienen un efecto más complejo en la absorción de radiación. Para los **árboles** y la **madera**, la cantidad de absorción depende de cuánta cantidad de agua contienen. La madera vieja y seca es más o menos transparente, la madera fresca y húmeda va a absorber muchísimo. **Los plásticos** y materiales similares generalmente no absorben mucha energía de radio pero esto varía dependiendo de la frecuencia y el tipo de material. Antes de construir un componente de plástico (por ejemplo, una protección climática para los dispositivos de radio y sus antenas), es siempre una buena idea verificar que el material no absorba la energía de radio alrededor de 2,4GHz Un método simple de medir la absorción del plástico a 2,4GHz es poner una muestra en un horno microondas por un par de minutos. Si el plástico se calienta, entonces absorbe la energía de radio y no debe ser utilizado.

<span id="page-22-0"></span>[2.2.6.2 Refracción](#page-3-0)**.** Se refiere al cambio de dirección de un rayo al pasar en dirección oblicua de un medio a otro con distinta velocidad de propagación. La velocidad a la que viajan las ondas electromagnéticas es inversamente proporcional a la densidad del medio en el que lo hace. Por lo tanto, hay refracción siempre que una onda de radio pasa de un medio a otro con distinta densidad como se muestra en la siguiente imagen.

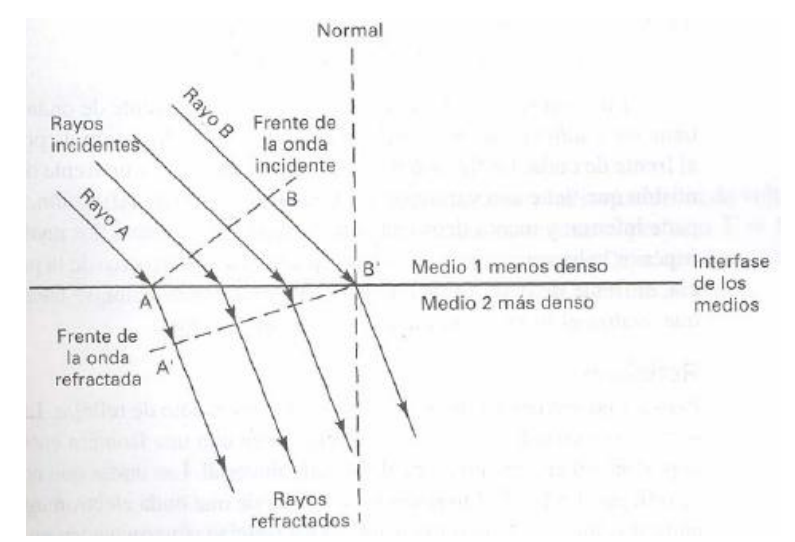

## **Figura 6. Refracción**

Fuente: Redes Inalámbricas en los Países en Desarrollo, disponible en: *http://wndw.net/* Segunda edición, junio de 2007

En la anterior figura se muestra cómo el rayo A se propaga del medio 1 al medio 2, siendo el medio 1 menos denso que el 2. El rayo A proveniente del medio 1 con menos densidad experimenta un cambio de dirección al propagarse dentro del medio 2.

<span id="page-23-0"></span>[2.2.6.3 Reflexión.](#page-3-0) Las ondas de radio son reflejadas cuando entran en contacto con materiales que son apropiados para eso: para las ondas de radio, las principales fuentes de reflexión son el metal y las superficies de agua. Las señales llegan al receptor a través de diferentes caminos, y por consiguiente en tiempos diferentes. Esto se conoce como efecto multitrayectoria (*multipath*), juega un rol importante en las redes inalámbricas.

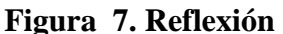

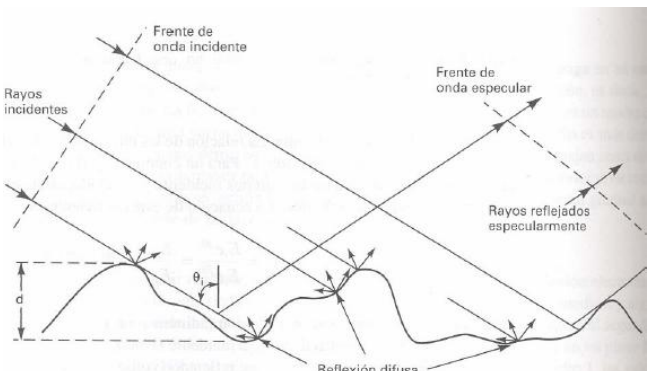

Fuente: Redes Inalámbricas en los Países en Desarrollo. Disponible en: *http://wndw.net/* Segunda edición, junio de 2007

<span id="page-23-1"></span>**2.2.6.4 Difracción.** Es el comportamiento de las ondas cuando al incidir en un objeto dan la impresión de doblarse. Es el efecto de "ondas doblando las esquinas". La obstrucción provoca que la onda cambie su dirección y doble en las Esquinas.

## **Figura 8. Difracción**

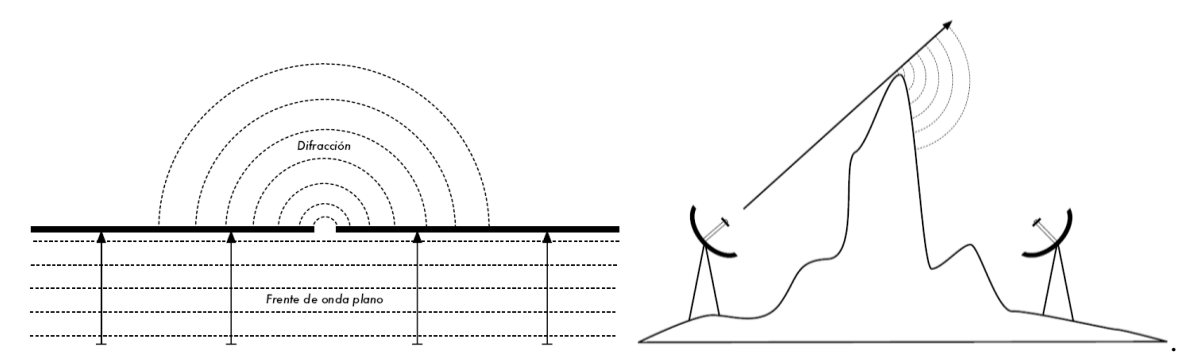

Fuente: Redes Inalámbricas en los Países en Desarrollo. Disponible en: *http://wndw.net/* Segunda edición, junio de 2007.

<span id="page-24-0"></span>[2.2.6.5 Interferencia.](#page-3-0) La interferencia es producida siempre que se combinan dos o más ondas electromagnéticas de tal manera que se degrada el funcionamiento del sistema, es decir se presenta siempre que dos o más ondas ocupan el mismo punto del espacio en forma simultánea.

Cuando se trabajan con ondas, uno más uno no es necesariamente igual a dos. Incluso puede resultar cero. Esto es sencillo de entender cuando dibujamos dos ondas senoidales y sumamos las amplitudes. Cuando un pico coincide con el otro pico, tenemos un resultado máximo (1 + 1 = 2). Esto es denominado i*nterferencia constructiva*. Cuando un pico coincide con un valle, tenemos una completa aniquilación  $((1 + (-)1 = 0))$ , se denomina *interferencia destructiva*.

Puede probar esto creando dos olas circulares en el agua mediante dos varitas: verá que cuando dos olas se cruzan, hay áreas con picos de onda más grandes y otras que permanecen casi planas y en calma.

#### **Figura 9. Interferencia constructiva y destructiva**

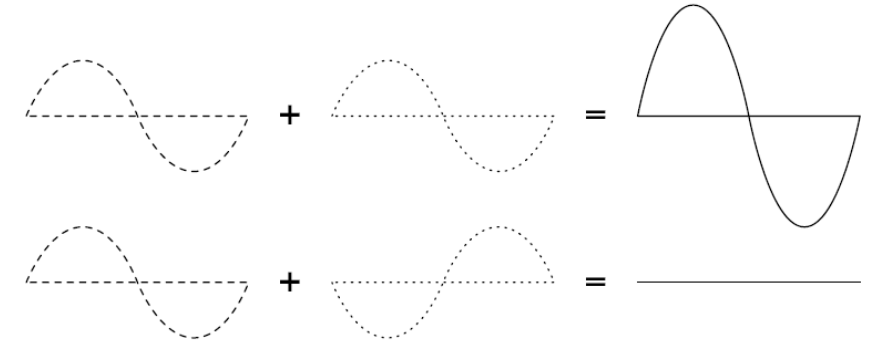

Fuente: Redes Inalámbricas en los Países en Desarrollo. Disponible en: *http://wndw.net/* Segunda edición, junio de 2007

## <span id="page-25-0"></span>**[2.3 MARCO CONCEPTUAL](#page-3-0)**

<span id="page-25-1"></span>[2.3.1 Ondas electromagnéticas.](#page-3-0) Las ondas electromagnéticas se propagan por el [espacio](http://es.wikipedia.org/wiki/Espacio_(f%C3%ADsica)) sin necesidad de un medio, pudiendo por lo tanto propagarse en el [vacío.](http://es.wikipedia.org/wiki/Vac%C3%ADo_(f%C3%ADsica)) Esto es debido a que las ondas electromagnéticas son producidas por las oscilaciones de un campo eléctrico, en relación con un campo magnético asociado.

Es decir son ondas transversales en las que el campo eléctrico y el campo magnético son perpendiculares entre si y a su vez perpendiculares a la dirección de propagación

**Figura 10. Campos involucrados en las ondas electromagnéticas**

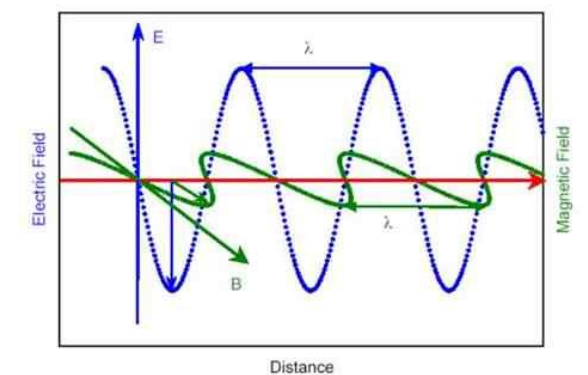

Fuente: http://perio.unlp.edu.ar/tecnologias/ciencia/teoria.htm

Estos campos no son independientes ya que sus valores instantáneos están relacionados entre sí por la expresión

 $E = c^*B$ 

Donde, E: campo eléctrico. B: campo magnético C: velocidad de propagación de la luz. *C=* 3\*10ª 8 m/s

## **Figura 11. Ondas Electromagnéticas**

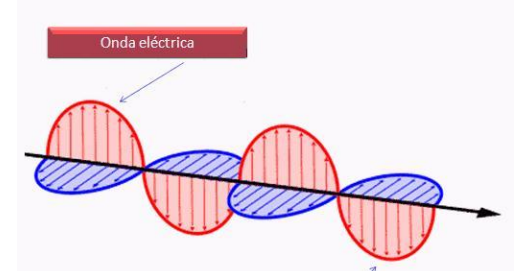

Fuente: http://diceunfisico.blogspot.com/2013/03/opaco-o-transparente.htmlOnda magnética

<span id="page-26-0"></span>[2.3.2 Cable UTP.](#page-3-0) Es un cable que cuenta con 8 hilos de cobre trenzados en su interior. Se utiliza para las instalaciones de redes de Topología estrella. Debe cumplir con Cat5e o superior, para manejar la velocidad de 100 o 1000 Mbps. Los hilos dentro del cable tienen colores, que son: Naranja, Verde, Azul y Marrón. Sus pares son de color blanco con líneas Naranja, Verde, Azul y Marrón.

**Figura 12. Cable UTP**

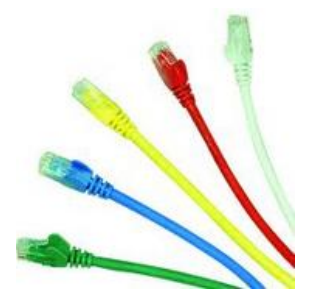

Fuente: GUZMÁN, Nelis. Transmisión de datos: REDES. Disponible En: <http://www.monografias.com/trabajos13/trbajo/trbajo.shtml> p. 8 de 18.

<span id="page-26-1"></span>2.3.3 **[Radio Enlace.](#page-3-0)** Se denomina radio enlace a cualquier interconexión entre los terminales de telecomunicaciones efectuados por ondas electromagnéticas. Si los terminales son fijos, el servicio se lo denomina como tal y si algún terminal es móvil, se lo denomina dentro de los servicios de esas características. Se puede definir al radio enlace del servicio fijo, como sistemas de comunicaciones entre puntos fijos situados sobre la superficie terrestre, que proporcionan una capacidad de información, con características de calidad y disponibilidad determinadas. Típicamente estos enlaces se explotan entre los 800 MHz y 42 GHz. Los radio enlaces, establecen un concepto de comunicación del tipo dúplex, de donde se deben transmitir dos portadoras moduladas: una para la Transmisión y otra para la recepción. Al par de frecuencias asignadas para la transmisión y recepción de las señales, se lo denomina radio canal. Los enlaces se hacen básicamente entre puntos visibles, es decir, puntos altos de la topografía. Cualquiera que sea la magnitud del sistema de microondas, para un correcto funcionamiento es necesario que los recorridos entre enlaces tengan una altura libre adecuada para la propagación en toda época del año, tomando en cuenta las variaciones de las condiciones atmosféricas de la región.

#### **Figura 13. Radio Enlace**

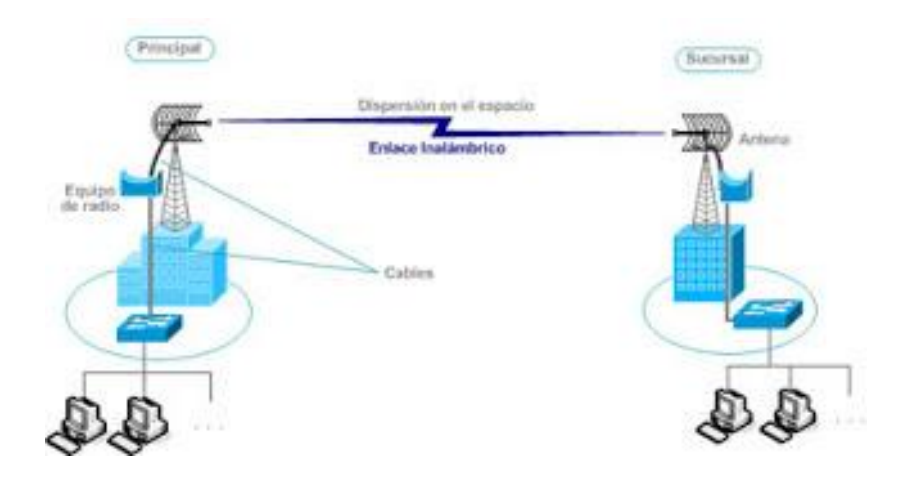

Fuente: SEGURITECH. Radio Enlace. Disponible en http://videovigilanciadigital.blogspot.com p. 1 de 9.

<span id="page-27-0"></span>[2.3.4 Antenas.](#page-3-0) Una antena es un dispositivo (conductor metálico) diseñado con el objetivo de emitir o recibir [ondas electromagnéticas](http://es.wikipedia.org/wiki/Ondas_electromagn%C3%A9ticas) hacia el espacio libre. Una antena transmisora transforma voltajes en ondas electromagnéticas, y una receptora realiza la función inversa.

Existe una gran diversidad de tipos de antenas. En unos casos deben expandir en lo posible la potencia radiada, es decir, no deben ser directivas (ejemplo: una emisora de radio comercial o una estación base de teléfonos móviles), otras veces deben serlo para canalizar la potencia en una dirección y no interferir a otros servicios (antenas entre estaciones de radioenlaces). También es una antena la que está integrada en la computadora portátil para conectarse a las redes [Wi-Fi.](http://es.wikipedia.org/wiki/Wi-Fi)

Las características de las antenas dependen de la relación entre sus dimensiones y la [longitud de onda](http://es.wikipedia.org/wiki/Longitud_de_onda) de la señal de radiofrecuencia transmitida o recibida. Si las dimensiones de la antena son mucho más pequeñas que la longitud de onda las antenas se denominan elementales, si tienen dimensiones del orden de media longitud de onda se llaman resonantes, y si su tamaño es mucho mayor que la longitud de onda son directivas.

<span id="page-27-1"></span>[2.3.4.1 Tipos de antenas.](#page-3-0) Una clasificación de las antenas puede basarse en:

**Frecuencia y tamaño.** Las antenas utilizadas para HF son diferentes de las antenas utilizadas para VHF, las cuales son diferentes de las antenas para microondas. La longitud de onda es diferente a diferentes frecuencias, por lo tanto las antenas deben ser diferentes en tamaño para radiar señales a la correcta longitud de onda. En este caso estamos particularmente interesados en las antenas que trabajan en el rango de microondas, especialmente en las frecuencias de los 2,4 GHz y 5 GHz. A los 2400 MHz la longitud de onda es 12,5cm, mientras que a los 5000 MHz es de 6cm.

**Directividad.** Las antenas pueden ser omnidireccionales, sectoriales o directivas. Las antenas omnidireccionales irradian aproximadamente con la misma intensidad en todas las direcciones del plano horizontal, es decir en los 360°. Los tipos más populares de antenas omnidireccionales son los dipolos y las de plano de tierra. Las antenas sectoriales irradian principalmente en un área específica. El haz puede ser tan amplio como 180 grados, o tan angosto como 60 grados. Las direccionales o directivas son antenas en las cuales el ancho del haz es mucho más angosto que en las antenas sectoriales. Tienen la ganancia más alta y por lo tanto se utilizan para enlaces a larga distancia. Tipos de antenas directivas son las Yagi, las biquad, las de bocina, las helicoidales, las antenas patch, los platos parabólicos, y muchas otras.

**Construcción física.** Las antenas pueden construirse de muchas formas diferentes, desde simples mallas, platos parabólicos, o latas de café. Cuando consideramos antenas adecuadas para el uso en WLAN de 2,4GHz, se pueden utilizar otras clasificaciones:

## **Figura 14. Radiación de Antenas**

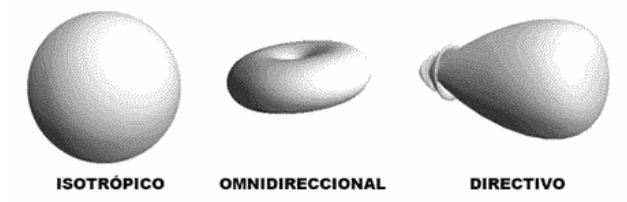

Fuente: http://www.lectoresrfid.com/Lectores\_RFID/Antenas\_RFID.html

<span id="page-28-0"></span>[2.3.5 Proveedor de servicio de internet \(ISP](#page-3-0)**).** Proveedor de servicios de Internet (o ISP, por la [sigla](http://es.wikipedia.org/wiki/Sigla) en [inglés](http://es.wikipedia.org/wiki/Idioma_ingl%C3%A9s) de *Internet Service Provider*) es una [empresa](http://es.wikipedia.org/wiki/Empresa) que brinda conexión a [Internet](http://es.wikipedia.org/wiki/Internet) a sus clientes. Un ISP conecta a sus usuarios a Internet a través de diferentes tecnologías como [DSL,](http://es.wikipedia.org/wiki/L%C3%ADnea_de_abonado_digital) [Cablemódem,](http://es.wikipedia.org/wiki/Cablem%C3%B3dem) [GSM,](http://es.wikipedia.org/wiki/GSM) [Dial-up.](http://es.wikipedia.org/wiki/Dial-up)

Originalmente, para acceder a Internet necesitabas una cuenta universitaria o de alguna agencia del gobierno; que necesariamente tenía que estar autorizada. Internet comenzó a aceptar tráfico comercial a principios de los 1990s, pero era demasiado limitado y en una cantidad mínima a lo que se conoce hoy en día. Existía un pequeño grupo de compañías, consideradas puntos de acceso, que proveían de acceso público pero que se saturaban una vez el tráfico incrementaba. Las mayores compañías de telecomunicaciones comenzaron a proveer de acceso privado. Las pequeñas compañías se beneficiaban del acceso a la red de las grandes compañías, pero brevemente las grandes compañías empezaron a cobrar por este acceso. Todo esto alrededor de mediados de los 1990s, antes de que Internet explotase. En 1995, el [MTI](http://es.wikipedia.org/wiki/MTI) y [AT&T](http://es.wikipedia.org/wiki/AT%26T) comenzaron a cobrar a los usuarios una renta mensual alrededor de los \$20 USD. A los negocios se les aumentaba esta tarifa, ya que disponían de una conexión más rápida y más confiable.

## **Figura 15. Proveedor de servicio de internet**

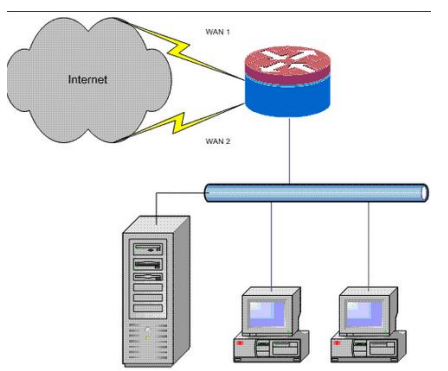

Fuente: Disponible en: [http://es.wikipedia.org/wiki/ISP\\_\(Internet\)](http://es.wikipedia.org/wiki/ISP_(Internet))

<span id="page-29-0"></span>2.3.6 **[Tecnologías móviles.](#page-3-0)** Las redes basadas móviles basadas en GRPS (con su evolución EGPRS), UMTS (con sus evoluciones HSDPA Y HSUPA) proporcionan servicios de datos a usuarios móviles a diferentes velocidades. El principal inconveniente de estas redes está en que la cobertura no es total y sobre todo en el alto precio impuesto a los usuarios finales.

Como resumen, se muestra el siguiente gráfico que sitúa las tecnologías en función del ancho de banda y la movilidad con una orientación de fechas de disponibilidad:

## **Figura 16. Resumen de tecnologías móviles.**

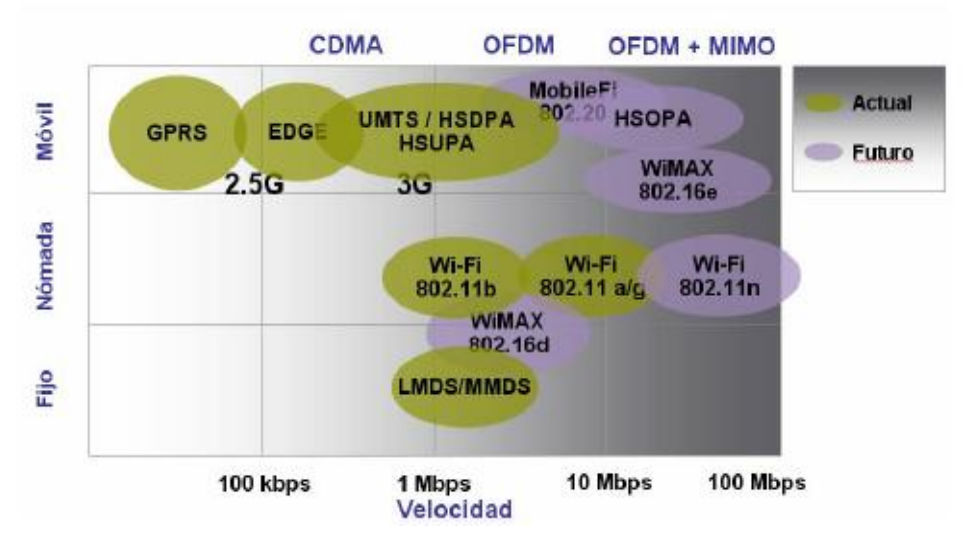

Fuente: Disponible en: [http://es.wikipedia.org/wiki/ISP\\_\(Internet\)](http://es.wikipedia.org/wiki/ISP_(Internet))

En la figura se clasifican las tecnologías en base al grado de movilidad, distinguiéndose tres categorías:

**Fijo.** Tal y como indica su nombre, los equipos carecen de toda movilidad, estando siempre en una ubicación fija.

**Nómada.** El uso normal de esta tecnología es una posición estacionaria, pero con la posibilidad de moverse fácilmente aunque no se asegure la operatividad de los equipos durante los desplazamientos.

**Móvil.** Estás tecnologías están pensadas para ser usadas mientras se está en movimiento.

<span id="page-30-0"></span>[2.3.7 Tecnologías por satélite](#page-3-0) Las comunicaciones vía satélite han resultado un elemento fundamental en el desarrollo de las comunicaciones y las tecnologías de la información. El satélite, al estar situado en una órbita exterior a la Tierra, posee algunas características que lo hace interesante para ciertos servicios de datos, como pueden ser la amplia cobertura geográfica, capacidad para establecer enlaces multipunto, coste independiente de la distancia de transmisión y un ancho de banda de bajada considerable.

Por el contrario aparecen otros factores en su contra, como la necesidad de un canal de retorno terrestre para poder ofrecer servicios interactivos, alto coste frente a otros sistemas y alta latencia. Suele ser la última opción cuando se habla de banda ancha residencial.

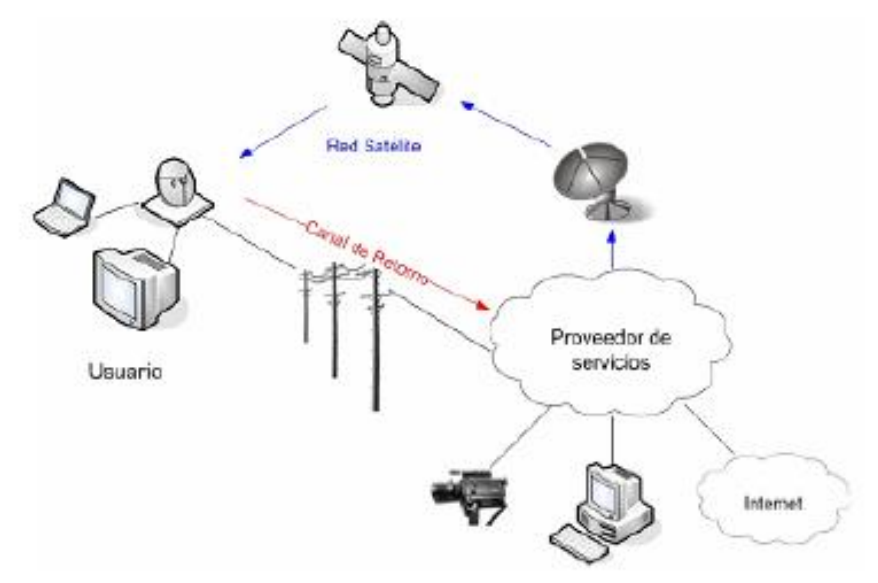

**Figura 17.** Topología de red para comunicación vía satélite.

Fuente: Disponible en: [http://es.wikipedia.org/wiki/](http://es.wikipedia.org/wiki/ISP_(Internet)) comunicación vía satélite

<span id="page-30-1"></span>2.3.8 [Conectores.](#page-3-0) Por medio de los conectores el cable puede ser conectado a otro cable o a un componente de la cadena de RF. Hay una gran cantidad de adaptadores y conectores diseñados para concordar con diferentes tamaños y tipos de líneas coaxiales. Describiremos algunos de los más populares.

Los *conectores BNC* fueron desarrollados a fines de los 40. La sigla BNC significa Bayoneta, Neill-Concelman, por los apellidos de quienes los inventaron: Paul Neill y Carl Concelman. El tipo BNC es un conector miniatura de conexión y desconexión rápida. Tiene dos postes de bayoneta en el conector hembra, y el apareamiento se logra con sólo un cuarto de vuelta de la tuerca de acoplamiento. Los conectores BNC son ideales para la terminación de cables coaxiales miniatura o subminiatura (RG-58 a RG-179, RG-316, etc.). Tienen un desempeño aceptable hasta unos pocos cientos de MHz. Son los que se encuentran más comúnmente en los equipamientos de prueba y en los cables coaxiales Ethernet 10base2.

Los *conectores TNC* también fueron inventados por Neill y Concelman, y son una versión roscada de los BNC. Debido a que proveen una mejor interconexión, funcionan bien hasta unos 12GHz. Su sigla TNC se debe a su sigla en inglés (Neill-Concelman con Rosca, por Threaded Neill-Concelman).

Los conectores *Tipo N* (también por Neill, aunque algunas veces atribuidos a "Navy") fueron desarrollados originalmente durante la Segunda Guerra Mundial. Se pueden utilizar a más de 18 Ghz y se utilizan comúnmente en aplicaciones de microondas. Se fabrican para la mayoría de tipos de cable. Las uniones del cable al conector macho o hembra son impermeables, y proveen un agarre efectivo.

*SMA* es un acrónimo de Sub Miniatura versión A, y fue desarrollado en los 60. Los conectores SMA son unidades subminiatura de precisión que proveen excelentes prestaciones eléctricas hasta más de 18 GHz. Estos conectores de alto desempeño son de tamaño compacto y tienen una extraordinaria durabilidad.

Los *SMB* cuyo nombre deriva de Sub Miniatura B, son el segundo diseño subminiatura. Constituyen una versión más pequeña de los SMA con un acoplamiento a presión y funcionan hasta los 4 GHz. Los conectores *MCX* se introdujeron en los 80. Aunque utilizan contactos internos y aislantes idénticos a los SMB, el diámetro exterior de la clavija es 30% más pequeño que la del SMB. Esta serie provee a los diseñadores de opciones cuando el espacio físico es limitado. MCX tiene una capacidad de banda ancha de 6GHz con un diseño de conector a presión.

Además de estos conectores estándar, la mayoría de los dispositivos WiFi utilizan una variedad de conectores patentados. A menudo son simplemente conectores de microondas estándar con las partes centrales del conductor invertidas o con roscas a contramano. Estos conectores especiales a menudo se acoplan a los otros elementos del sistema de microondas utilizando un cable delgado y corto llamado latiguillo, en inglés *pigtail* (*cola de cerdo*) que convierte el conector que no es estándar en uno más robusto y disponible comúnmente. Entre estos conectores especiales tenemos:

*RP-TNC*. Es un conector TNC con el género invertido. Éstos son los que trae el WRT54G de Linksys.

*U.FL* (también conocido como *MHF*). El U.FL es un conector patentado realizado por Hirose, y el MHF es un conector mecánicamente equivalente. Probablemente es el conector de microondas más pequeño utilizado ampliamente en la actualidad. El U.FL / MHF se utiliza para conectar una tarjeta de radio mini-PCI a una antena o a un conector más grande (como un N o un TNC).

La serie *MMCX*, también denominada MicroMate, es una de las líneas de conectores de RF más pequeñas desarrolladas en los 90. MMCX es una serie de conectores micro-miniatura con un mecanismo de bloqueo a presión que permite una rotación de 360 grados otorgándole gran flexibilidad. Los conectores MMCX se encuentran generalmente en tarjetas de radio PCMCIA, como las fabricadas por Senao y Cisco.

Los conectores *MC-Card* son más pequeños y más frágiles que los MMCX. Tiene un conector externo con ranuras que se quiebra fácilmente luego de unas pocas interconexiones. Generalmente están en el equipamiento Lucent / Orinoco / Avaya.

Los adaptadores coaxiales (o simplemente *adaptadores*), son conectores cortos usados para unir dos cables o dos componentes que no se pueden conectar directamente. Los adaptadores pueden ser utilizados para interconectar dispositivos o cables de diferentes tipos. Por ejemplo, un adaptador puede ser utilizado para conectar un conector SMA a un BNC. También pueden servir para unir dos conectores del mismo tipo que no pueden hacerlo directamente por su género (macho-macho/hembra-hembra). Por ejemplo un adaptador muy útil es el que permite unir dos conectores machos Tipo N, que tiene dos conectores hembra en ambos extremos.

### <span id="page-32-0"></span>[2.4 MARCO LEGAL](#page-3-0)

El marco legal comprende las normas y especificaciones para el diseño de redes; las leyes nacionales vigentes por las cuales se determina el desarrollo de tecnologías de comunicación.

**Normas IEEE.** IEEE (Instituto de Ingenieros Electrónicos y Eléctricos) es la encargada de fijar los estándares de computadoras, los elementos físicos de una red, cables, conectores, etc. A nivel mundial en su división 802.

Se tendrán en cuenta las normas técnicas y la parte legislativa por parte del ministerio TIC, a continuación se describe la normatividad

## **LEGISLACION EN TELECOMUNICACIONES**

Ley 74 de 1966. Por la cual se reglamenta la transmisión de programas por los servicios de radiodifusión.

Decreto - ley 1900 de 1990, establecen que las telecomunicaciones deberán ser utilizadas como instrumentó para impulsar el desarrollo político, económico y social del país, con el objetivo de elevar el nivel y la calidad de vida de los habitantes.

Ley 72 de 1989, establece que el Gobierno Nacional promoverá la cobertura nacional de los servicios de telecomunicaciones y su modernización, a fin de proporcionar el desarrollo socioeconómico de la población<sup>3</sup>.

Art. 15. La red de telecomunicaciones del estado comprende además, aquellas redes cuya instalación uso y explotación se autoricen a persona naturales o jurídicas privadas para la operación de servicios de telecomunicaciones, en las condiciones que se presentan en el presente decreto.

Párrafo. El gobierno nacional podrá autorizar la instalación, uso y explotación de redes de telecomunicaciones, aun cuando existan redes de telecomunicaciones del estado.

**802.11a.** En 2001 hicieron su aparición en el mercado los productos del estándar 802.11a. La revisión 802.11a fue ratificada en 1999. El estándar 802.11a utiliza el mismo juego de protocolos de base que el estándar original, opera en la banda de 5 Ghz y utiliza 52 subportadoras orthogonal frequency-division multiplexing (OFDM) con una velocidad máxima de 54 Mbit/s, lo que lo hace un estándar práctico para redes inalámbricas con velocidades reales de aproximadamente 20 Mbit/s. La velocidad de datos se reduce a 48, 36, 24, 18, 12, 9 o 6 Mbit/s en caso necesario. 802.11a tiene 12 canales sin solapa, 8 para red inalámbrica y 4 para conexiones punto a punto.

No puede interoperar con equipos del estándar 802.11b, excepto si se dispone de equipos que implementen ambos estándares. Dado que la banda de 2.4 Ghz tiene gran uso (pues es la misma banda usada por los teléfonos inalámbricos y los hornos de microondas, entre otros aparatos), el utilizar la banda de 5 GHz representa una ventaja del estándar 802.11a, dado que se presentan menos interferencias.

Sin embargo, la utilización de esta banda también tiene sus desventajas, dado que restringe el uso de los equipos 802.11a a únicamente puntos en línea de vista, con lo que se hace necesario la instalación de un mayor número de puntos de acceso; Esto significa también que los equipos que trabajan con este estándar no pueden penetrar tan lejos como los del estándar 802.11b dado que sus ondas son más fácilmente absorbidas<sup>4</sup>.

 $\overline{a}$ 

<sup>3</sup> MINISTERIO TIC. Normas, Leyes y Decretos. [En línea]. Actualizado en 2012. [Citado el 23 de Febrero de 2012]. Disponible en Internet En: [www.mintelecomunicaciones.gov.co](http://www.mintelecomunicaciones.gov.co/) p. 1 de 15.

<sup>4</sup> Redes Inalámbricas en los Países en Desarrollo. [En línea]. Actualizado en 2007. [Citado el 02 de junio de 2017]. Disponible en Internet En: http://wndw.net/ p. 17 de 346.

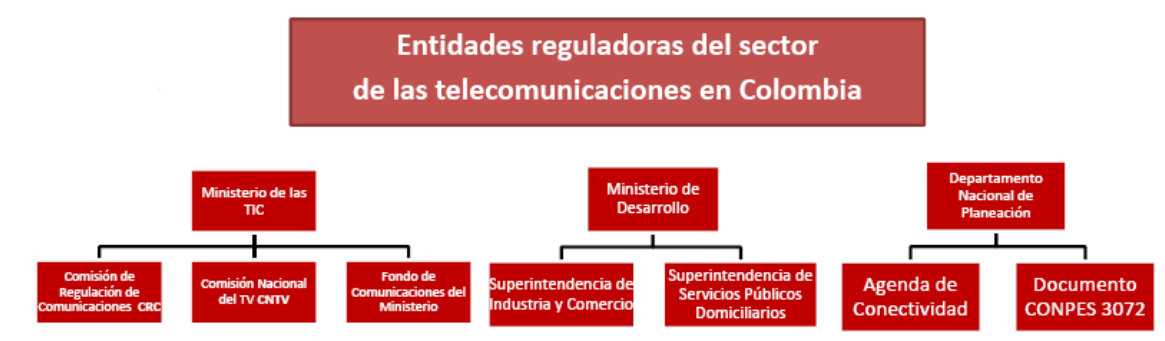

## **Figura 1. Diagrama de la legislación en telecomunicaciones en Colombia**

Fuente: Ministerio de Telecomunicaciones. Normas, Leyes y Decretos. Disponible en: Http:/[/www.mintelecomunicaciones.gov.co](http://www.mintelecomunicaciones.gov.co/) p. 3 de 15.

## **[3. DISEÑO METODOLÓGICO](#page-3-0)**

### <span id="page-35-1"></span><span id="page-35-0"></span>**[3.1 TIPO DE INVESTIGACIÓN](#page-3-0)**

El tipo de investigación que se llevará a cabo es descriptiva, ya que con este proyecto se busca analizar y describir cada situación, además los estudios descriptivos utilizan el método de [análisis](http://www.monografias.com/trabajos11/metods/metods.shtml#ANALIT) para lograr caracterizar un objeto de estudio o una situación concreta, señalar sus [caracterí](http://www.monografias.com/trabajos10/carso/carso.shtml)sticas y propiedades, combinada con ciertos criterios de clasificación, sirve para ordenar, agrupar o sistematizar los objetos involucrados en [el trabajo](http://www.monografias.com/trabajos/fintrabajo/fintrabajo.shtml) indagatorio.

## <span id="page-35-2"></span>**[3.2 DISEÑO DE LA INVESTIGACIÓN](#page-3-0)**

En busca de cumplir con los objetivos propuestos para la realización del presente proyecto; y teniendo en cuenta que el tipo de investigación a emplear es la descriptiva, es necesario emplear el método inductivo que se inicia de un caso específico, para llegar a una conclusión, en este caso que plantee la necesidad elaborar un diseño. Este método permite la formación de hip[ótesis,](http://www.monografias.com/trabajos/tesisgrado/tesisgrado.shtml) investigación de [leyes](http://www.monografias.com/trabajos4/leyes/leyes.shtml) científicas, y las demostraciones. La [inducción](http://www.monografias.com/trabajos6/elme/elme.shtml#induccion) puede ser completa o incompleta. Para aplicar el método inductivo se requiere que el conocimiento comience teniendo contacto directo con los elementos reales, y a la vez, parta de la determinación aproximada de la serie de fenómenos que se van a inducir.

## <span id="page-35-3"></span>**[3.3 POBLACIÓN Y MUESTRA](#page-3-0)**

#### <span id="page-35-4"></span>**[3.3.1 Población Universo.](#page-3-0)**

Para este proyecto, el universo lo conforman un porcentaje de la comunidad ocañera, Norte de Santander, es decir, 500 usuarios.

#### <span id="page-35-5"></span>**[3.3.2 Muestra.](#page-3-0)**

Es una parte del universo, que reúne todas las condiciones o características de la población, de manera que sea lo más pequeña posible, pero sin perder exactitud. En este caso será seleccionada de acuerdo a los resultados arrojados de emplear una técnica de muestreo estadística, como se presenta a continuación:

La fórmula es la siguiente:

$$
n = \frac{Z^2 pqN}{Ne^2 + Z^2 pq}
$$

Sacando los valores de investigación, tenemos:

 $n = ?$   $p = 0.5$   $q = 0.5$   $e = 5%$   $N = 500$   $Z = 95%$
Reemplazando se tiene:

$$
n = \frac{(0.95)^{2}(0.5)(0.5)(597)}{(500)(0.05)^{2} + (0.95)^{2}(0.5)(0.5)}
$$
  

$$
n = \frac{134.6981}{1.25 + 0.225625}
$$
  

$$
n = \frac{134.6981}{1.475625}
$$

Entonces,

$$
n=91.28\approx91
$$

En conclusión se requiere de 91 personas para la muestra del proyecto.

# **[3.4 TÉCNICAS E INSTRUMENTOS DE RECOLECCIÓN](#page-3-0)**

Las técnicas e instrumentos de recolección a emplear para la obtención de la información necesaria para el desarrollo del proyecto, son la encuesta y la revisión documental.

La encuesta, está compuesta de un cuestionario, que contiene una serie de preguntas, en cuya formulación se observa el problema que se desea estudiar. A través de ellas se especificarán los requerimientos para el presente proyecto y serán aplicadas a los supuestos clientes.

Toda la información necesaria para definir el marco teórico del proyecto, se obtendrá por medio de revisión documental de material bibliográfico y en Internet.

# **[3.5 ANÁLISIS DE LA INFORMACIÓN](#page-3-0)**

Los resultados de la entrevista se tabularon, se graficaron y se analizaron cuantitativa y cualitativamente de acuerdo a los resultados, pues se buscaba obtener los datos suficientes para lograr la ejecución de este proyecto.

#### **[3.5.1 Resultados Entrevista a Empleados y Habitantes de la casa](#page-3-0)**

#### **Tabla 1. Tiene problemas con los proveedores de servicio de internet tradicional?**

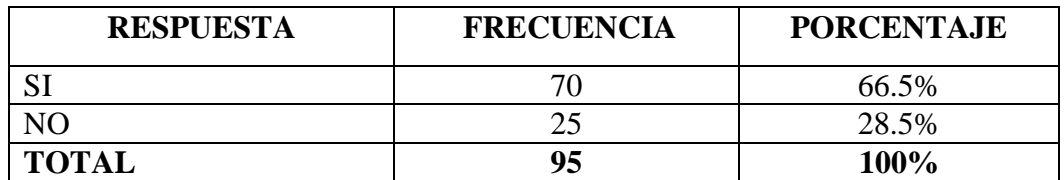

Fuente: Autores del proyecto de investigación

# **Figura 2. ¿Tiene problemas con los proveedores de servicio de internet tradicional?**

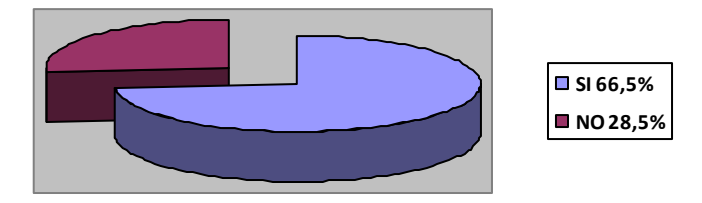

Fuente: Autores del proyecto de investigación

Evidentemente, la comunidad Ocañera si tiene problemas con los proveedores de servicio de internet.

## **Tabla 2. ¿Apoyarías un proveedor de servicio de internet de su región?**

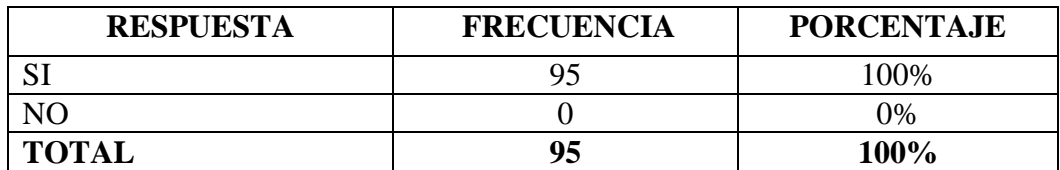

Fuente: Autores del proyecto de investigación

# **Figura 3. Apoyarías un proveedor de servicio de internet de su región**

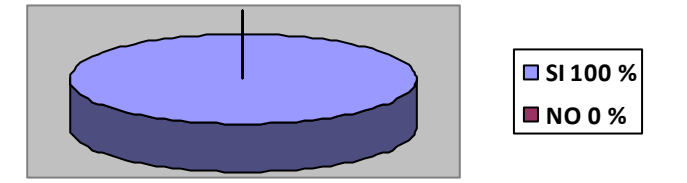

Fuente: Autores del proyecto de investigación

En las entrevistas realizadas, se pudo evidenciar que la comunidad ocañera si apoyaría a un proveedor de servicio de internet de la región.

**Tabla 3. Le gustaría que el proveedor le ofreciera telefonía voz sobre ip?**

| <b>RESPUESTA</b> | <b>FRECUENCIA</b> | <b>PORCENTAJE</b> |
|------------------|-------------------|-------------------|
|                  |                   | $100\%$           |
|                  |                   | $\frac{9}{6}$     |

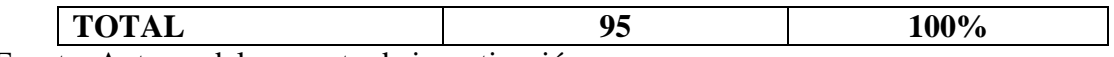

Fuente: Autores del proyecto de investigación

#### **Figura 4. Le gustaría que el proveedor le ofreciera telefonía voz sobre ip.**

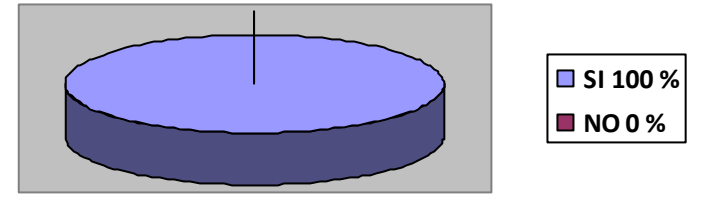

Fuente: Autores del proyecto de investigación

La comunidad ocañera quisiera esta implementación rápida debido a la mala tarificación del proveedor existente.

#### **Tabla 4. Estaría a gusto con los siguientes anchos de banda 1M, 2M y 4M?**

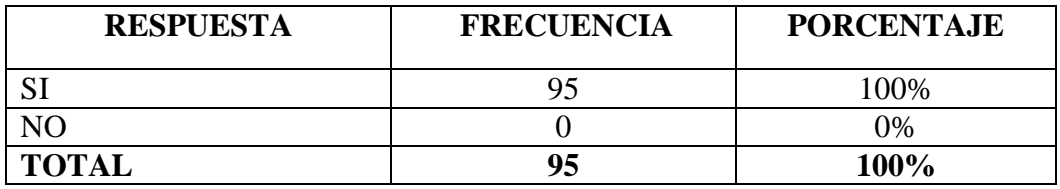

Fuente: Autores del proyecto de investigación

#### **Figura 5. Estaría a gusto con los siguientes anchos de banda 1M, 2M y 4M.**

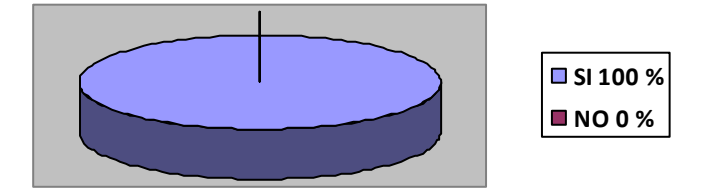

Fuente: Autores del proyecto de investigación

Todos coinciden en que abría variedad sobre el ancho de banda, Afirman además que aunque no son expertos en el tema, saben los anchos de banda mencionados son ajustables a la comunidad ocañera.

# **[4. DISEÑO DE UN PROVEEDOR DE SERVICIO DE INTERNET INALÁMBRICO](#page-3-0) ["WISP", EN OCAÑA NORTE DE SANTANDER](#page-3-0)**

# **[4.1 UBICACIÓN GEOGRÁFICA DE LAS TORRES DE COMUNICACIONES DEL](#page-3-0)  [WISP](#page-3-0)**

Para lograr un buen diseño de un proveedor de servicio de internet inalámbrico es necesario tener en cuenta la topografía y las edificaciones de la ciudad, en nuestro caso es la ciudad de Ocaña, norte de Santander. Se pudo observar que la ciudad de Ocaña cuenta con ciertos cerros elevados que permitirán una buena ubicación de las torres de comunicaciones, en nuestro caso elegimos cuatro lugares inicialmente que se describirán a continuación.

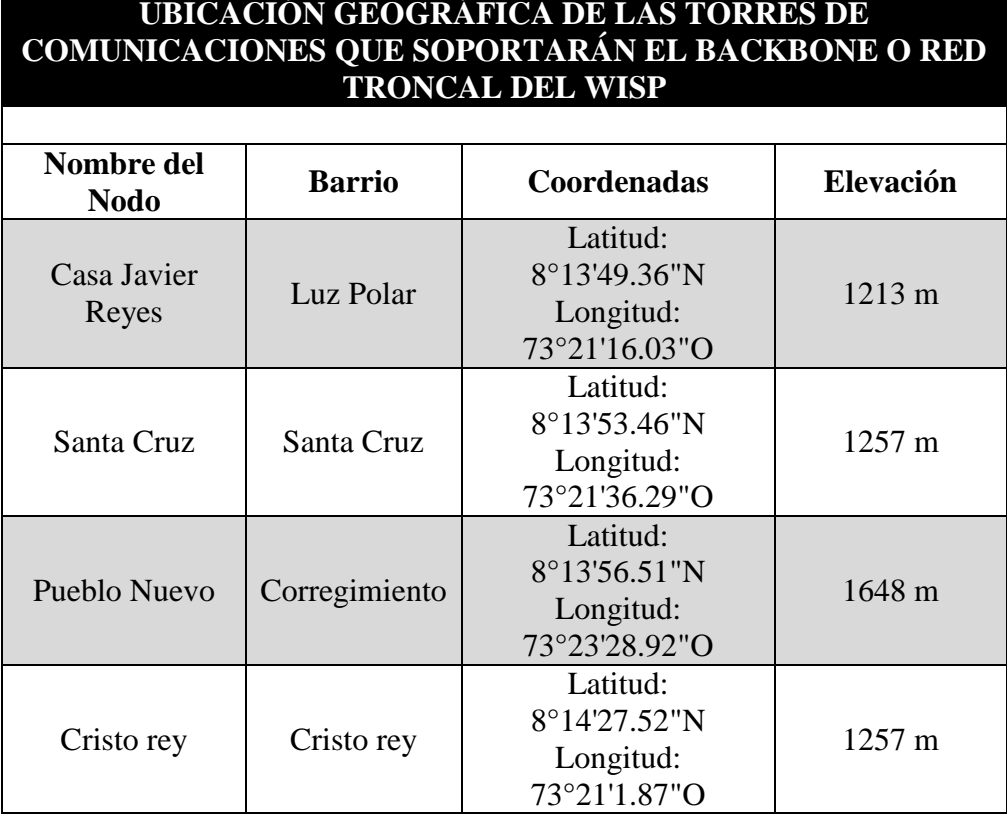

#### **Tabla 5. Coordenadas de los puntos a interconectar**

Fuente. Autores del proyecto

# **4.2 [DETERMINACIÓN DE LA LÍNEA VISTA ENTRE LOS NODOS QUE](#page-3-0)  [SOPORTARÁN EL BACKBONE O RED TRONCAL DEL WISP](#page-3-0)**

La determinación de la línea vista abarca cinco actividades para poder determinar si hay o no vista entre los nodos a interconectar.

[4.2.1 Exploración de Campo o Estudio del Sitio](#page-3-0)**.** Para la instalación óptima de los diferentes dispositivos WLAN se debe realizar un estudio del sitio en lo referente a la ubicación y el entorno físico para determinar posibles obstáculos entre los nodos.

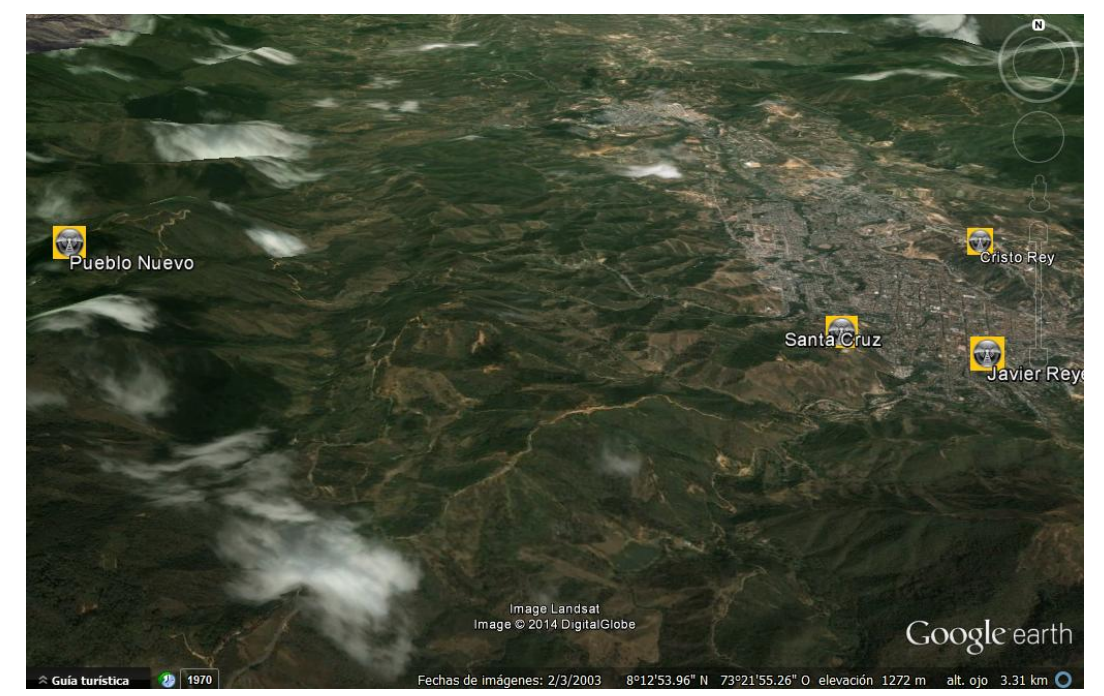

**Figura 23. Imagen satelital de ubicación geográfica de los puntos a interconectar**

Fuente. Autores del proyecto a través de google Earth

#### **Tabla 6. Coordenadas y distancias entre los nodos del backbone**

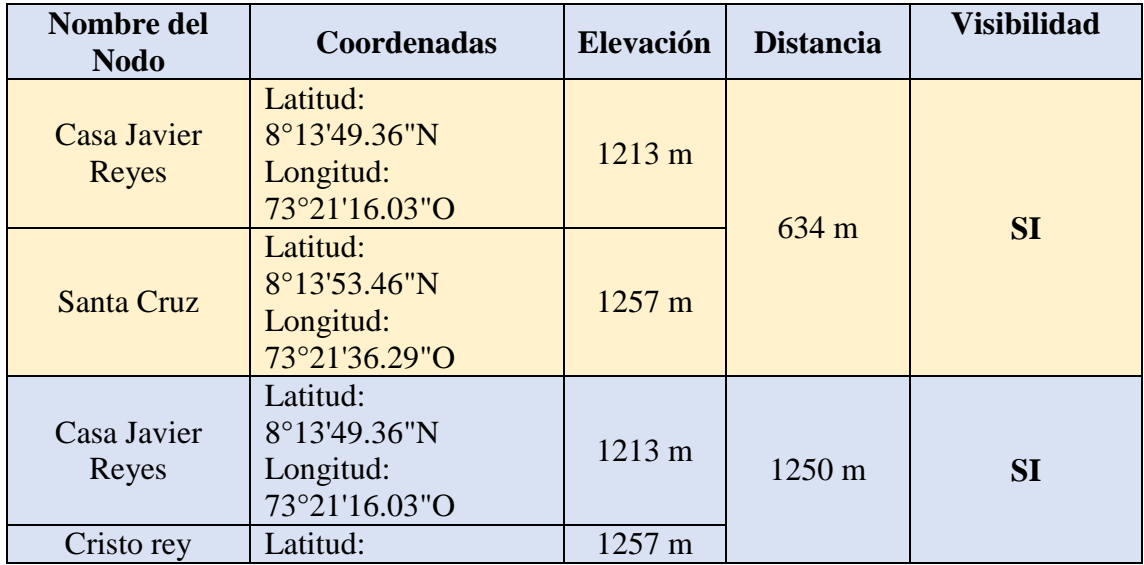

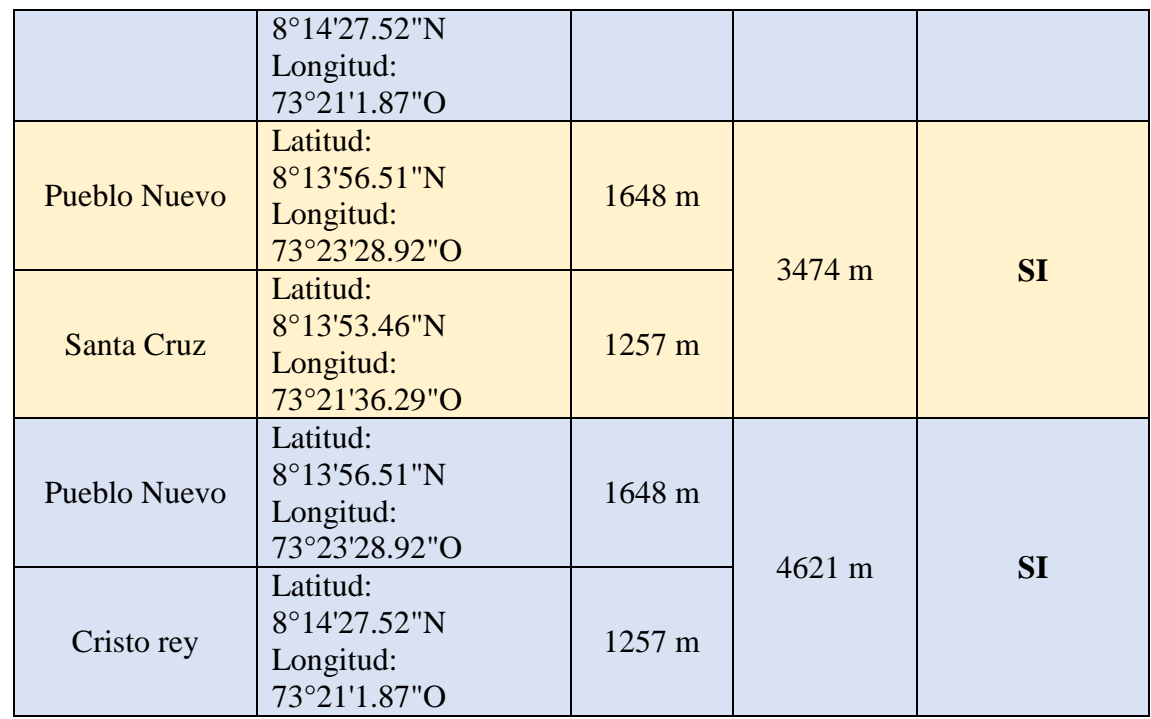

Fuente. Autores del proyecto

[4.2.2 Estaciones de telecomunicaciones cercanas](#page-3-0)**.** Ocaña no es la excepción en acoger las nuevas tecnologías, como lo son las Redes Inalámbricas, en la ciudad ya encontramos varios Proveedores de Servicio de Internet o ISP que brindan este servicio inalámbrico como son Emsitel, TVSanjorge, tricom, etc.

**Tabla 7. Ubicación de** Estaciones de telecomunicaciones cercanas

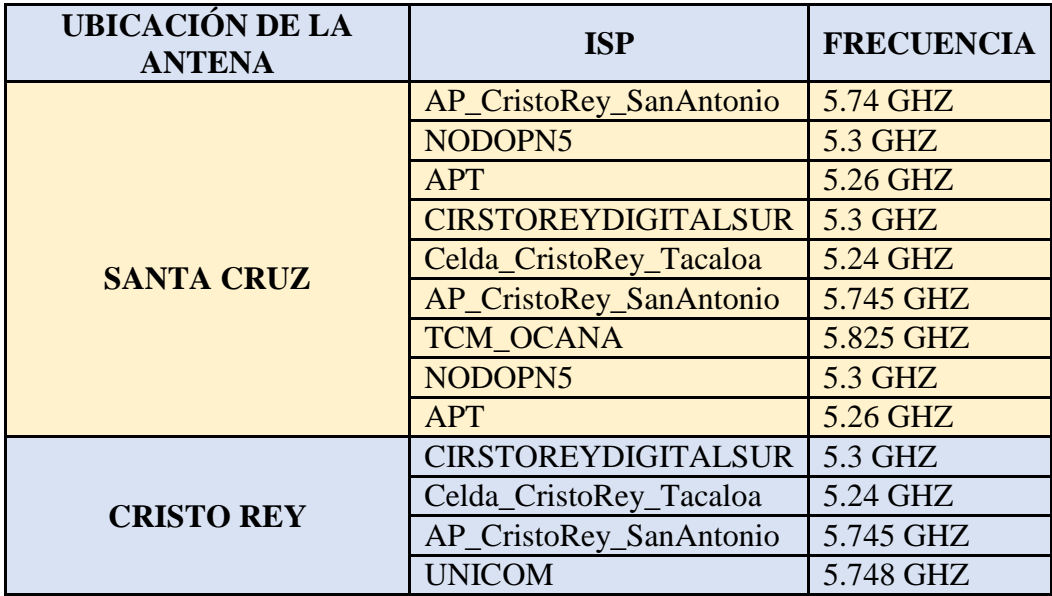

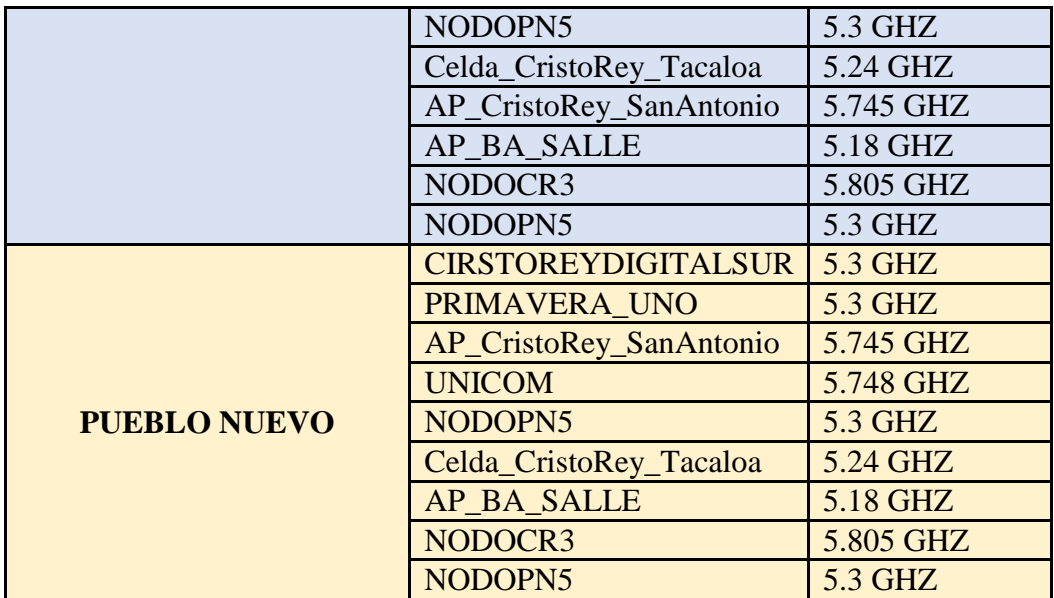

Fuente. Autores del proyecto

[4.2.3 Condiciones ambientales promedio](#page-3-0)**.** La temperatura promedio de Ocaña es de 22º C. Piso térmico templado, con una temperatura no inferior a los 17, centígrados y con tendencia al frío y al calor en sus límites superior e inferior. Clima tropical húmedo y seco con sequías bien marcadas y precipitaciones entre 1.000 y 2.000 milímetros anuales. Las lluvias que durante el primer semestre son escasas, se cuenta con ellas durante agosto, septiembre, octubre y noviembre que son aprovechadas para los cultivos semestrales. [4.2.4 Disponibilidad de servicios públicos.](#page-3-0) Si observamos la imagen satelital tres de los nodos se encuentran en el casco urbano de la ciudad y uno en el corregimiento de pueblo nuevo, por tal motivo se goza de los servicios públicos, para nuestro caso el más necesario es el de la energía, y actualmente la ciudad cuenta con un buen servicio.

[4.2.5 Facilidades de acceso al lugar](#page-3-0)**.** La ubicación geográfica de los nodos a interconectar cuenta con vías de acceso carreteables, esto permitirá rapidez en cualquier tipo de fallas.

#### 4.3 [TIPOS DE ANTENAS](#page-3-0)

Las antenas pueden ser omnidireccionales, sectoriales o directivas.

**Antenas direccionales (o planares).** Las antenas direccionales concentran la señal en un área concreta, por lo que se pueden lograr enlaces de varios kilómetros. Podemos imaginar el patrón de radiación de la antena direccional como el foco de una linterna. La apertura horizontal puede variar entre  $4^{\circ} - 60^{\circ}$  y son ideales para hacer conexiones punto a punto.

#### **Figura 24. Patrón de radiación antena direccional**

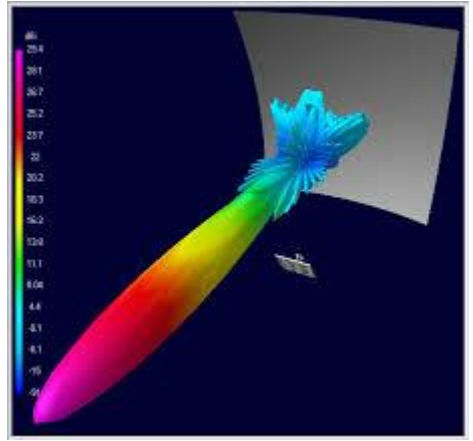

Fuente.<http://www.wifisafe.com/soporte/wifi/antenas>

**Antenas omnidireccionales.** En las antenas omnidireccionales, la señal es dirigida en un plano horizontal de 360°, aunque su apertura vertical suele ser bastante reducida. El patrón teórico de radiación es semejante a un "donut", por lo que su centro es un "0″, o como una bombilla, donde la intensidad de la luz es inferior a la del foco de una linterna.

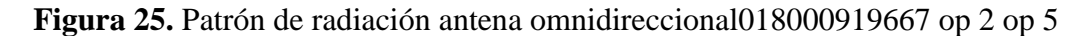

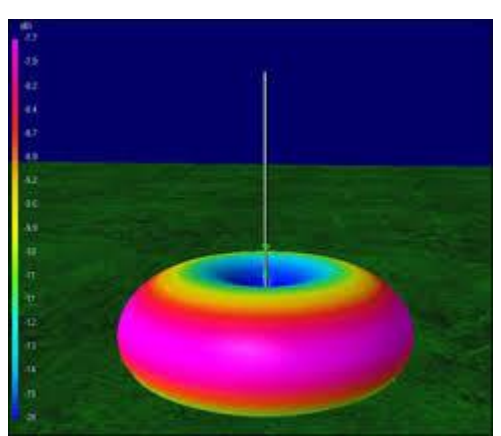

Fuente.<http://www.wifisafe.com/soporte/wifi/antenas>

**Antenas sectoriales.** Las antenas sectoriales pueden ofrecer una amplia apertura horizontal de entre 60° y 180°, y como su nombre indica, son ideales para proporcionar cobertura por sectores. También podemos cubrir un plano de 360° horizontales con un array de 3 antenas, obteniendo mayor eficiencia que con una sola antena omnidireccional

# **Figura 26. Patrón de radiación antena sectorial**

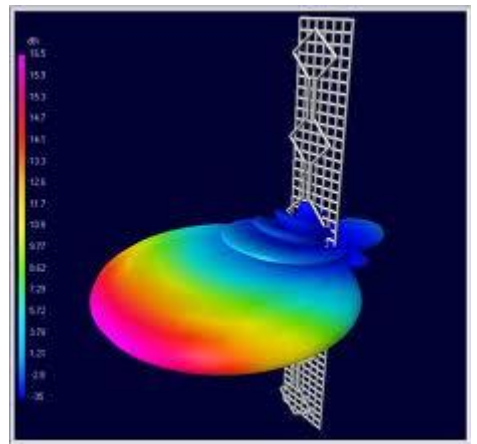

Fuente.<http://www.wifisafe.com/soporte/wifi/antenas>

# 4.3.1 [ANTENAS UTILIZADAS EN ENLACES PUNTO A PUNTO](#page-3-0) O BACKBONE

Las antenas utilizadas para este tipo de enlaces son las direccionales, dentro de esta clasificación encontramos tres tipos.

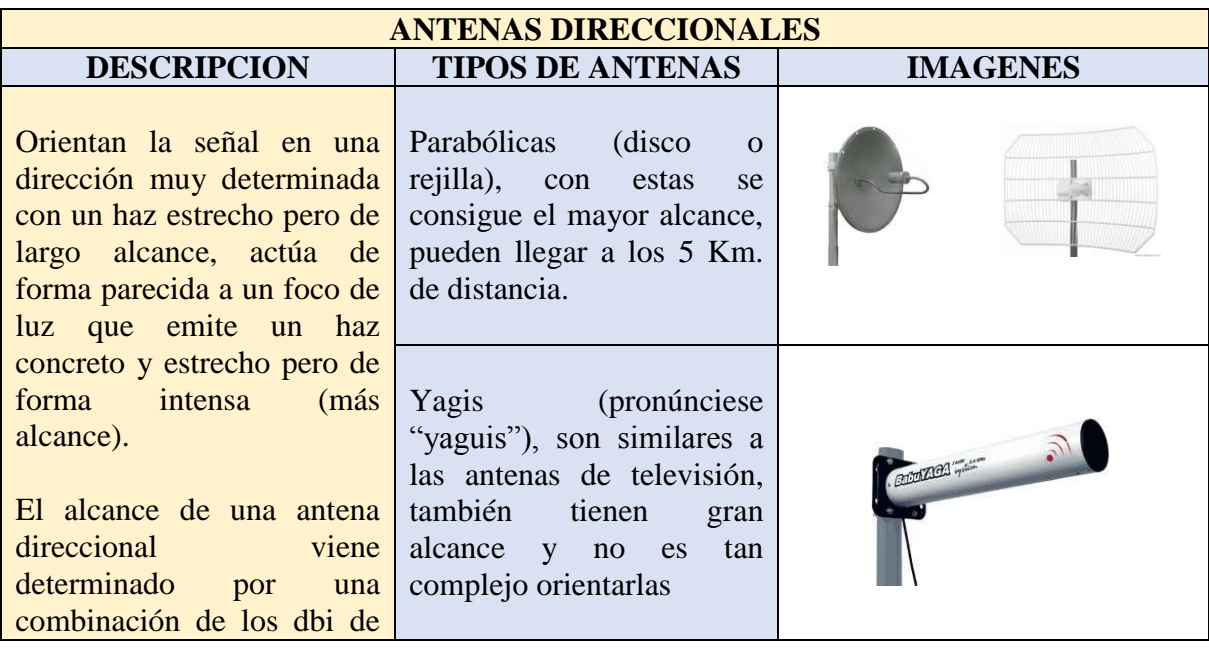

**Tabla 8.** Antenas utilizadas en enlaces punto a punto o backbone

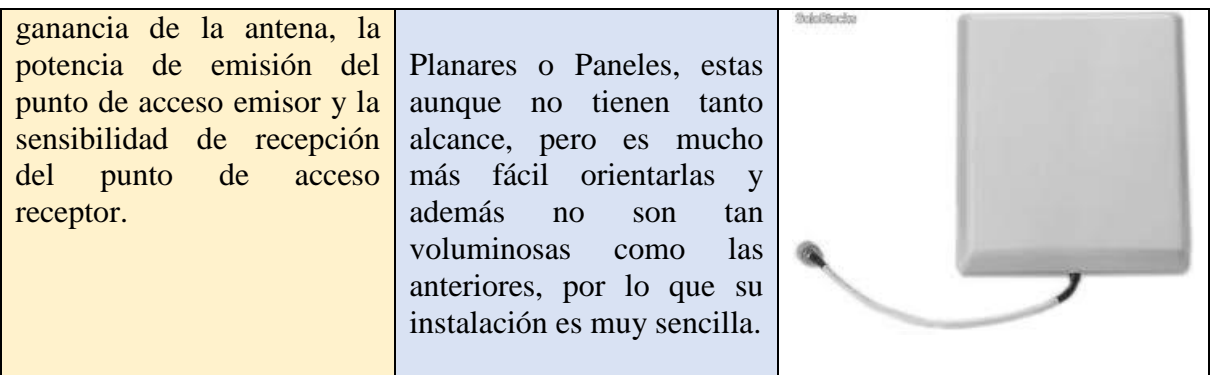

Fuente. Autores del proyecto

# [4.4 EQUIPOS DE COMUNICACIÓN INALÁMBRICA IDEALES PARA ENLACES](#page-3-0)  [PUNTO A PUNTO](#page-3-0)

Las distancias manejadas en este proyecto son consideradamente largas, por esta razón se plantea que los dispositivos se deben configurar en modo bridge o puente, dando una conexión punto a punto.

[4.4.1 Punto de Acceso Cisco Aironet 1240AG](#page-3-0)**.** Es un punto de acceso IEEE 802.11a/b/g ofrecen la versatilidad, alta capacidad, seguridad y características de clase empresarial que demandan los clientes WLAN. Diseñado específicamente para entornos de radiofrecuencia complicados, como fábricas, almacenes y grandes establecimientos comerciales, tienen la flexibilidad asociada con las antenas conectadas, carcasa metálica resistente y un amplio rango de temperatura de funcionamiento.

**Figura 27. Punto de Acceso Cisco Aironet 1240AG**

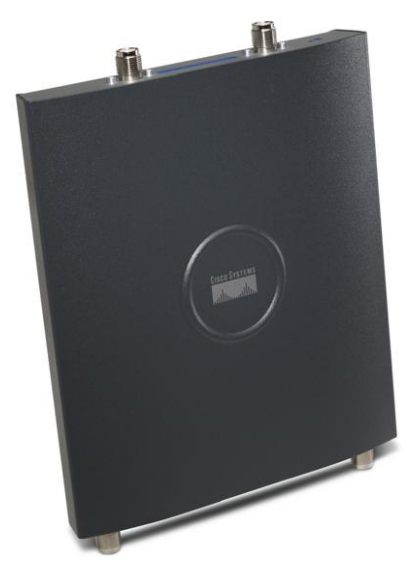

Fuente.<http://www.cisco.com/en/US/products/ps6087/index.html>

El Cisco Aironet serie 1240AG también puede ser configurado para soportar la empresa Wireless Mesh, que ofrece conectividad inalámbrica para interiores que son difíciles o imposibles de alambre. Puntos de acceso Mesh no requieren conexiones por cable, que utilizan la frecuencia de 2,4 GHz para ofrecer acceso a la red a los usuarios de las zonas difíciles de alcanzar y la banda de 5 GHz.

[4.4.2 Mikrotik metal\\_52.](#page-3-0) Totalmente resistente al agua. Caja del metal del diseño industrial completamente sellada, impulsado por RouterBOARD y RouterOS. Dispone de un conector N-Macho built-in, y los puntos de fijación del poste, así que puede conectarlo a una antena directamente, o usar una antena con cable. Posee LED indicadores de señal, que facilitan la alineación de la antena. Disponible en dos versiones - 2 GHz y 5GHz.

# **Figura 28. Mikrotik metal\_52**

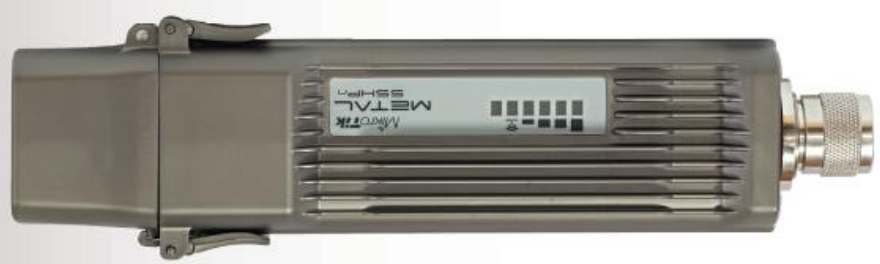

Fuente.<http://www.ds3comunicaciones.com/mikrotik>

[4.4.3 Bullet M.](#page-3-0) Es una radio inalámbrico con un sistema integrado Conector de RF Tipo N que puede ser directamente enchufado a cualquier antena para crear una potente y robusto punto de acceso al aire libre, Cliente o Bridge.

El Bullet M cuenta con un LED de potencia de la señal metros para la alineación de la antena, una baja pérdida conector RF tipo N integrado, y un diseño resistente a la intemperie robusto. Con hasta 600 mW de potencia y una mayor diseño del receptor, la Bullet M es ideal para enlaces de larga distancia, con capacidad para 100 Mbps + velocidades reales de TCP / IP a través de distancias de varios kilómetros

#### **Figura 29. Bullet M**

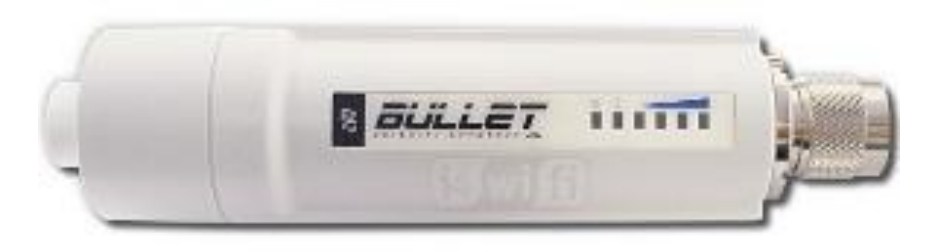

Fuente.<http://www.ubiquiticolombia.com/ubiquiti-bullet-m5hp/>

[4.4.4 NanoStation.](#page-3-0) Es el dispositivo diseñado para avanzar en el Global Wireless ISP de la industria. Con un diseño compacto para interiores y exteriores y una interfaz, bastante intuitiva, la arquitectura avanzada de radio muy investigada y desarrollada la tecnología de firmware que permite el rendimiento de procesamiento, estabilidad y capacidad que rivalizan incluso las redes WiMax de gama más alta.

#### **Figura 30. NanoStation**

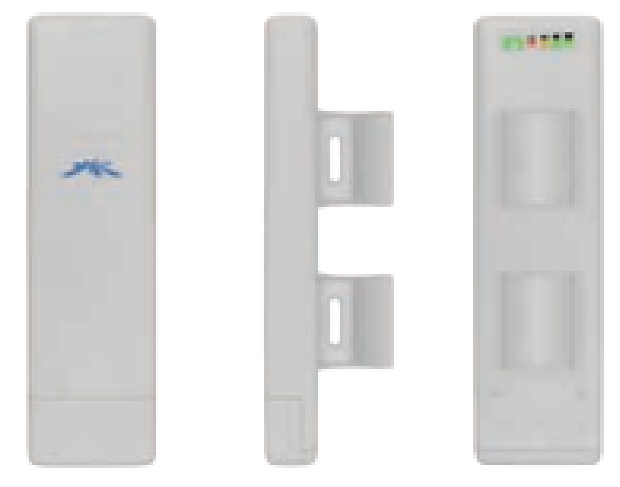

Fuente. [http://dl.ubnt.com/ns2\\_datasheet.pdf](http://dl.ubnt.com/ns2_datasheet.pdf)

#### [4.5 FACTORES CONDICIONANTES EN LOS ENLACES WIFI](#page-3-0)

Antes de explicar cómo calcular el alcance para esta conexión, debemos saber que es el alcance. El alcance es la distancia física y lineal entre dos puntos que permiten una conexión inalámbrica posible, es decir; es el cálculo de toda la cadena de transmisión que nos permite averiguar si un enlace se conectara o no. Además debemos tener en cuenta aspectos o factores que van a condicionar y determinar el funcionamiento y el rendimiento del enlace.

[4.5.1 Potencia de transmisión de las tarjetas](#page-3-0)**.** Según la potencia de transmisión de las tarjetas, podemos clasificarlas en dos tipos generales:

30 de potencia de transmisión (aprox. 15 dB)

100 de potencia de transmisión (aprox. 20 dB)

Cuanto mayor sea la potencia de transmisión, mayor será el alcance del enlace, siempre teniendo en cuenta los demás factores condicionantes.

[4.5.2 Calidad de los conectores.](#page-3-0) Debemos ser cuidadosos a la hora de realizar las conexiones, soldaduras de los conectores. Es preferible gastar algo más de dinero en conectores y herramientas de calidad y ganar en estabilidad del enlace y evitar pérdidas de señal. Para el conector como es difícil de saber con qué calidad está fabricado podemos considerar una pérdida de **0.5dB** por cada conexión. El conector en si no produce pérdida significativa a no ser que este defectuoso, la perdida viene dado por su ensamblado al cable, dicha perdida es difícil de valorar. En los conectores no solo es importante la pérdida en el ensamblado con el cable sino la pérdida de inserción que corresponde al unir los dos conectores. Con el desgaste de los días, está perdida puede ser bastante considerada si hacemos un mal uso de la conexión. Cuando se incorpora un conector externo, sea el que sea le tendremos que añadir una pérdida de **0.5dB** y lógicamente sumarle la ganancia de la antena que incorpore.

[4.5.3 Longitud y calidad del pigtail.](#page-3-0) El pigtail es un latiguillo de cable que en un extremo tiene un tipo de conector que irá conectado a la tarjeta (el tipo de conector depende del modelo de la tarjeta) y en el otro extremo tiene un conector al cual conectaremos el cable coaxial. Cuanto más corto y de más calidad sea el pigtail, menor será la pérdida de señal. El pigtail se puede comprar hecho o bien hacerlo. Se aconseja que en ningún caso el pigtail supere los 2 metros de longitud, si bien unos 20cm pueden ser suficientes.

[4.5.4 Longitud y calidad del cable coaxial](#page-3-0)**.** El cable coaxial es uno de los factores más importantes a la hora de elegir el tipo de montaje que vamos a realizar. El coaxial deberá recorrer desde la antena (colocada habitualmente en el exterior del edificio y en el punto más alto de este) hasta la ubicación del PC (normalmente dentro del edificio). Se debe tener en cuenta:

Cuanto más largo sea el cable coaxial, mayor será la pérdida de señal

La calidad del cable afecta a la pérdida de señal / metro.

No existe longitud máxima para el cable coaxial, pero a mayor longitud, mayor pérdida. A continuación, se muestra una tabla de la relación entre modelos de cable LMR y pérdida de señal / metro longitudinal a una frecuencia de 2.4GHz.

#### **Tabla 5. Relación entre modelos de cable LMR y pérdida de señal / metro longitudinal**

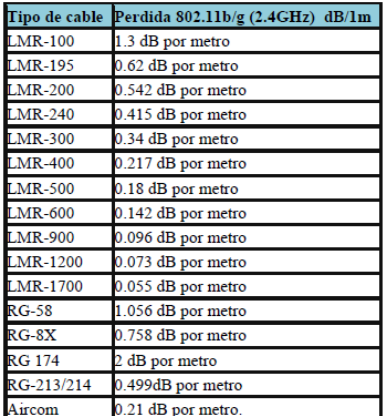

Fuente. Trabajo de grado director

[4.5.5 Ganancias y tipos de antenas](#page-3-0)**.** La ganancia de las antenas determina la calidad final del enlace, así como el tipo de antena elegida. Ya que el enlace que pretendemos realizar es entre dos puntos, utilizaremos dos antenas unidireccionales, cada una de ellas apuntando hacia la otra.

[4.5.6 Distancia entre antenas](#page-3-0)**.** Cuanto mayor sea la distancia entre antenas, obviamente mayor será la pérdida de señal. La distancia máxima puede variar desde varios metros hasta decenas o cientos de kilómetros. Es altamente recomendado que haya una línea de visión directa entre las antenas.

**Perdida de propagación.** La pérdida de propagación es la cantidad de señal necesaria para llegar de un extremo de la conexión Wireless al otro. Es decir la cantidad de señal que se pierde al atravesar un espacio. Para hacer los cálculos en espacio libre (sin obstáculos) la formula quedaría resumida en la siguiente:

# **Pp = 20log10(d/1000) +100**

Donde **Pp** indica la perdida de propagación en decibelios (dB) y **d** es la distancia en metros. O también:

#### **Pp = 20log10(d) +100**

Donde **Pp** indica la perdida de propagación en decibelios (dB) y **d** es la distancia en kilómetros.

[4.5.7 Zona de Fresnel](#page-3-0)**.** Es una zona de despeje adicional que hay que tener en consideración además de haber una visibilidad directa entre las dos antenas. Este factor deriva de la teoría de ondas electromagnéticas respecto de la expansión de las mismas al viajar en el espacio libre. Esta expansión resulta en reflexiones y cambios de fase al pasar sobre un obstáculo. Se denomina zona Fresnel a la área (de forma elíptica) que sirve de propagación a una señal de radio. Esta zona se extiende por encima y por debajo de la línea recta entre el emisor y el receptor, y para que se considere útil debe de mantener alrededor del 60% de esa zona totalmente libre de obstáculos.

#### **Figura 31. Zona Fresnel.**

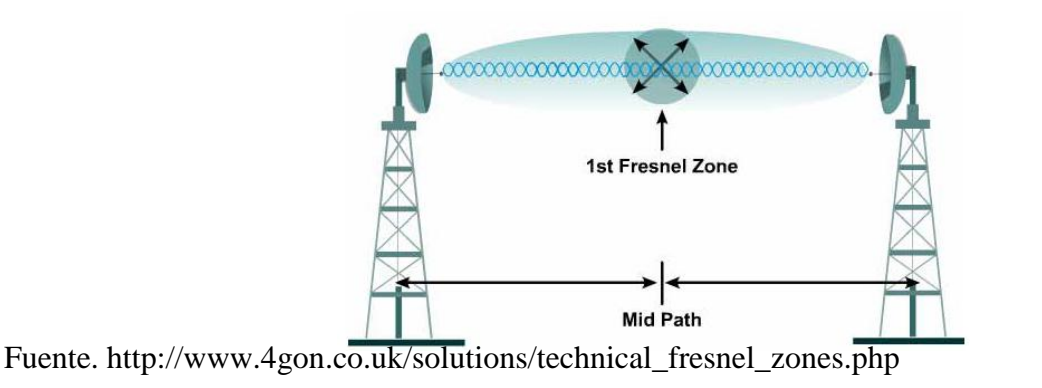

Fórmula para calcular la primera zona de Fresnel:  $r = 17.32 * \text{sqrt}(D/(4*f))$ 

**Condiciones del terreno y meteorológicas.** Los árboles, los edificios, tendidos eléctricos, etc. influyen en la recepción de la señal. La señal se reflecta en los objetos y llega con retardo de fase a la antena receptora, pudiendo provocar pérdidas de señal. Podemos corregir este efecto desplazando 6cm longitudinalmente hacia delante o hacia atrás la antena receptora (6cm es la mitad de la longitud de onda, es decir, desde un pico hasta un valle de la sencido). El hielo y la nieve influyen negativamente en las antenas cuando están en contacto directo con éstas. La lluvia en sí tiene poco impacto sobre la pérdida por propagación, pero en el caso de las antenas "flat-pannel", puede disminuir su rendimiento si se crea una película de agua en el panel de la antena.

El cálculo teórico del alcance de una transmisión se basa en sumar los factores de la instalación que aportan ganancias y restar los que producen pérdidas. Al final, obtendremos un nivel de señal. El que este nivel de señal sea suficiente para una buena recepción depende del equipo receptor; Las antenas y amplificadores Wireless añaden ganancias. Al igual que las tarjetas y los puntos de acceso. Pero los conectores y los cables añaden perdidas.

**Nivel de recepción mínima en B (en dB)** = (Potencia\_A + Ganancia\_antena\_A – perdida de conectores – Perdida cable A) - Pp2.4GHz + (Ganancia\_antena\_B – perdida de conectores - Perdida Cable B).

#### **Figura 32. Nivel de recepción mínima en un enlace inalámbrico**

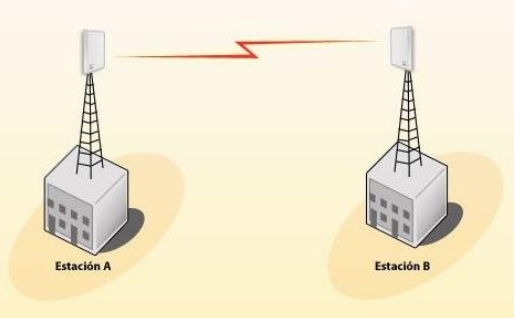

Fuente.<http://www.wificlub.org/tag/potencia/>

A este valor hay que agregarle el margen que incluyen los dispositivos, dicho margen suele ser igual al 10%. Aunque habría que considerar que si nuestro enlace está expuesto a condiciones climáticas extensas, deberíamos asignarle como margen un valor igual a 20%. En enlaces realizados dentro de la ciudad el margen para agregarle a la sensibilidad es de 15%. Para que el enlace sea óptimo el valor del nivel de recepción mínima debe ser mayor que la sensibilidad más el margen. **NRS > SEN +MAR**

4.5.8 Cálculo de los [radio enlaces del backbone.](#page-3-0)

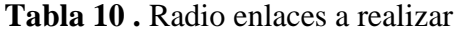

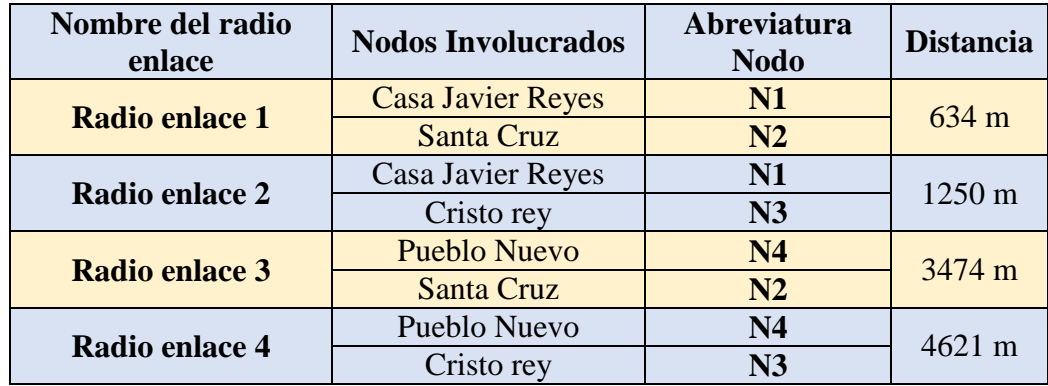

Fuente. Director

propagación

# **RADIO ENLACE 1: NODO 1: – NODO 2**

**Nivel de recepción mínima en B (en dB)** = (Potencia\_N1 + Ganancia\_antena\_N1 – perdida de conectores – Perdida cable N1) - Pp2.4GHz + (Ganancia\_antena\_N2 – perdida de conectores - Perdida Cable N2)

Pp (Perdida de propagación) para 634 mts (0.634 Km.)  $Pp_2.4GHz = 100 + 20log (d_Km)$  $Pp_2.4GHz = 100 + 20log(0.634)$  $Pp_2.4GHz = 96.0$  $Pp_2.4GHz = -96.0$  dBm

dBm

Nota: La pérdida en espacio libre se expresa en números negativos.

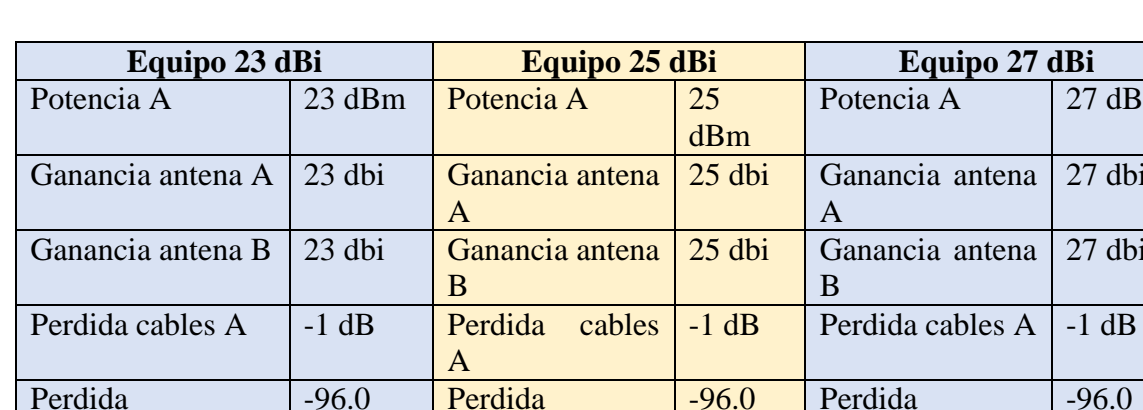

propagación

**Tabla 11 . Cálculo del radio enlace 1**

Perdida cables A  $\vert$  -1 dB **Perdida** cables  $\vert$  -1 dB **Perdida cables A**  $\vert$  -1 dB

dBm

propagación

 $27$  dBm

27 dbi

27 dbi

-96.0 dBm

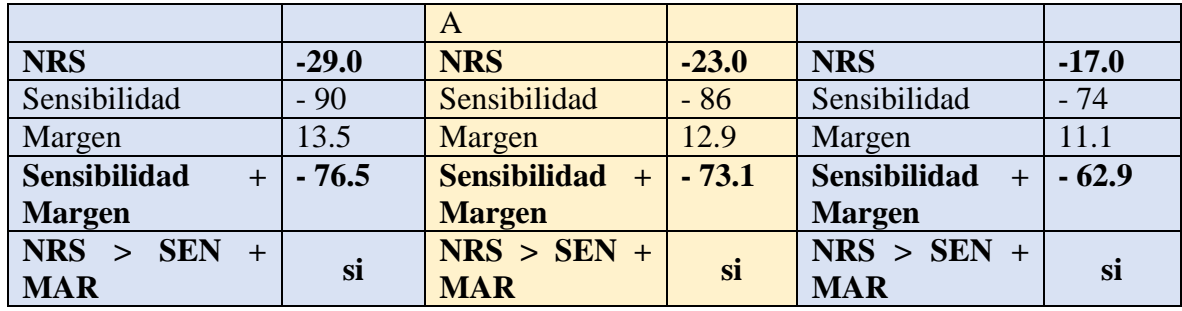

Fuente. Director

#### **RADIO ENLACE 2: NODO 1: – NODO 3**

**Nivel de recepción mínima en B (en dB)** = (Potencia\_N1 + Ganancia\_antena\_N1 – perdida de conectores – Perdida cable N1) - Pp2.4GHz + (Ganancia\_antena\_N3 – perdida de conectores - Perdida Cable N3)

Pp (Perdida de propagación) para 1250 mts (1.250 Km.)  $Pp_2.4GHz = 100 + 20log (d_Km)$  $Pp_2.4GHz = 100 + 20log(1.250)$  $Pp_2.4GHz = 101.9$  $Pp_2.4GHz = -101.9$  dBm

Nota: La pérdida en espacio libre se expresa en números negativos.

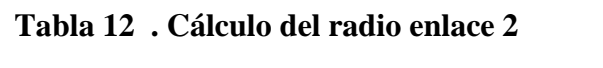

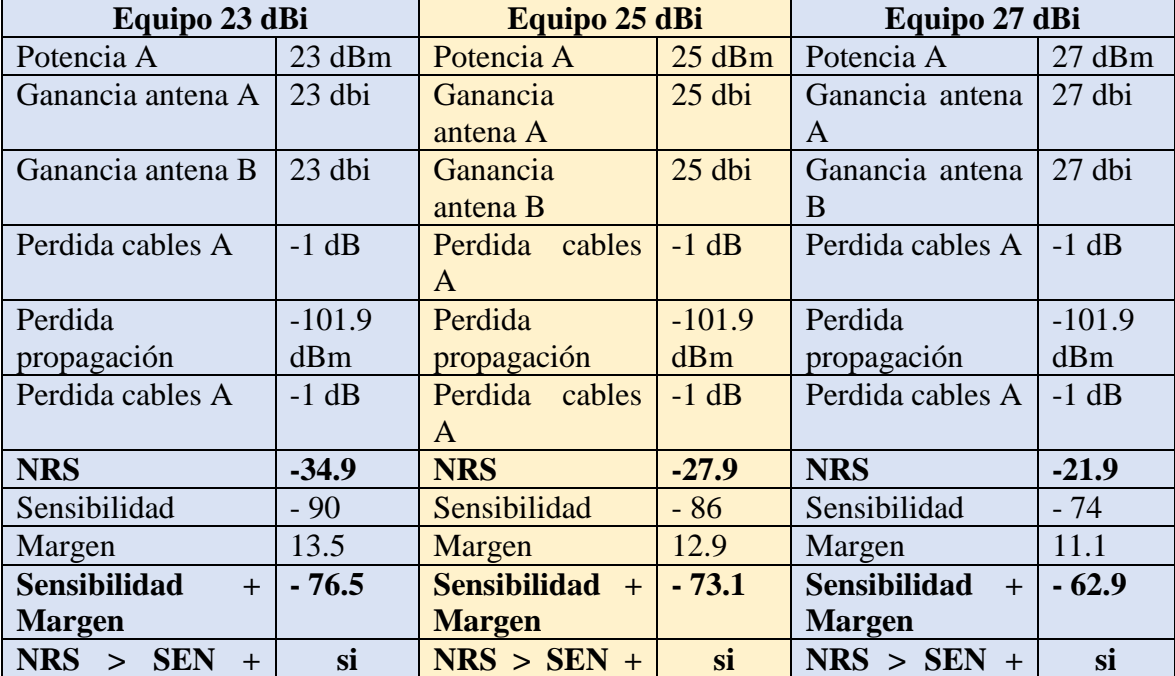

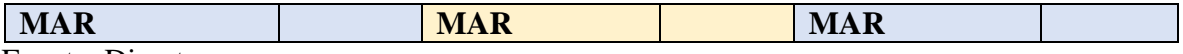

Fuente. Director

#### **RADIO ENLACE 3: NODO 4: – NODO 2**

**Nivel de recepción mínima en B (en dB)** = (Potencia\_N4 + Ganancia\_antena\_N4 – perdida de conectores – Perdida cable N4) - Pp2.4GHz + (Ganancia\_antena\_N2 – perdida de conectores - Perdida Cable N2)

Pp (Perdida de propagación) para 3474 mts (3.474 Km.)  $Pp_2$ .4GHz = 100 + 20log (d\_Km)  $Pp_2.4GHz = 100 + 20log(3.474)$  $Pp_2.4GHz = 110.8$  $Pp_2.4GHz = -110.8$  dBm

Nota: La pérdida en espacio libre se expresa en números negativos.

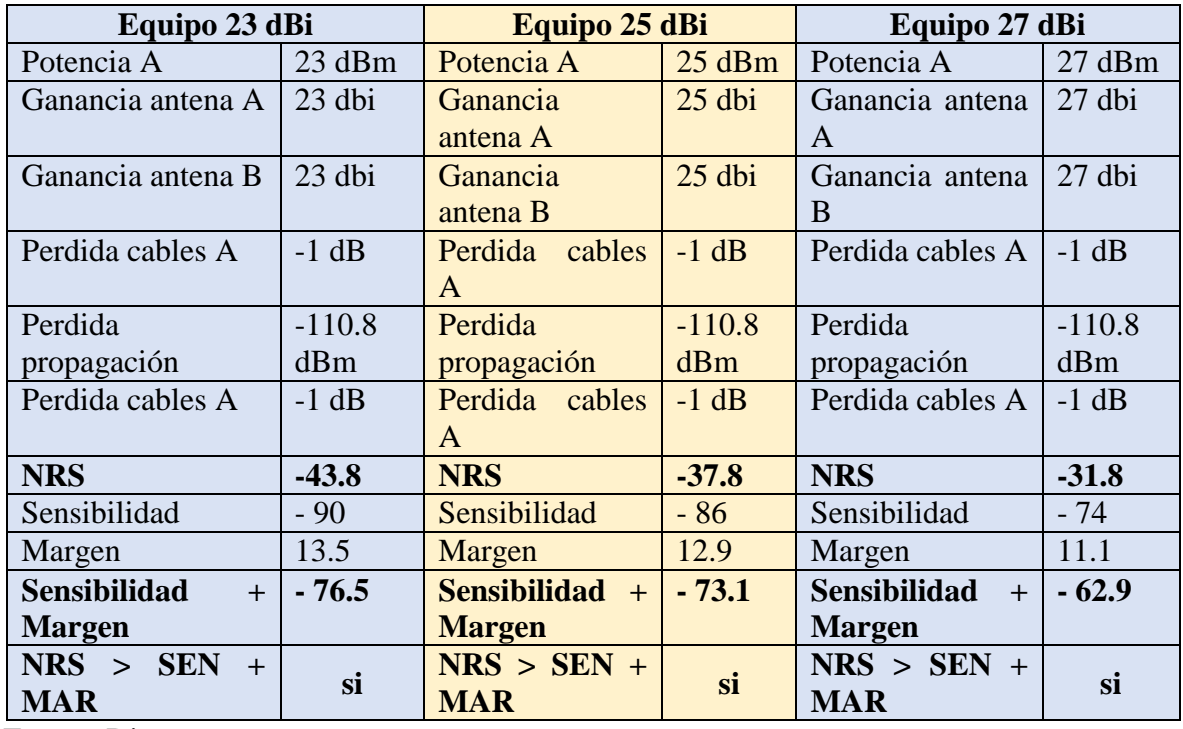

## **Tabla 13 . Cálculo del radio enlace 3**

Fuente. Director

#### **RADIO ENLACE 4: NODO 4: – NODO 3**

**Nivel de recepción mínima en B (en dB) = (Potencia\_N4 + Ganancia\_antena\_N4 –** perdida de conectores – Perdida cable N4) - Pp2.4GHz + (Ganancia\_antena\_N3 – perdida de conectores - Perdida Cable N3)

Pp (Perdida de propagación) para 4621 mts (4.621 Km.)  $Pp_2.4GHz = 100 + 20log (d_Km)$  $Pp_2.4GHz = 100 + 20log(4.621)$  $Pp_2.4GHz = 113.3$  $Pp_2$ .4GHz = -113.3 dBm

Nota: La pérdida en espacio libre se expresa en números negativos.

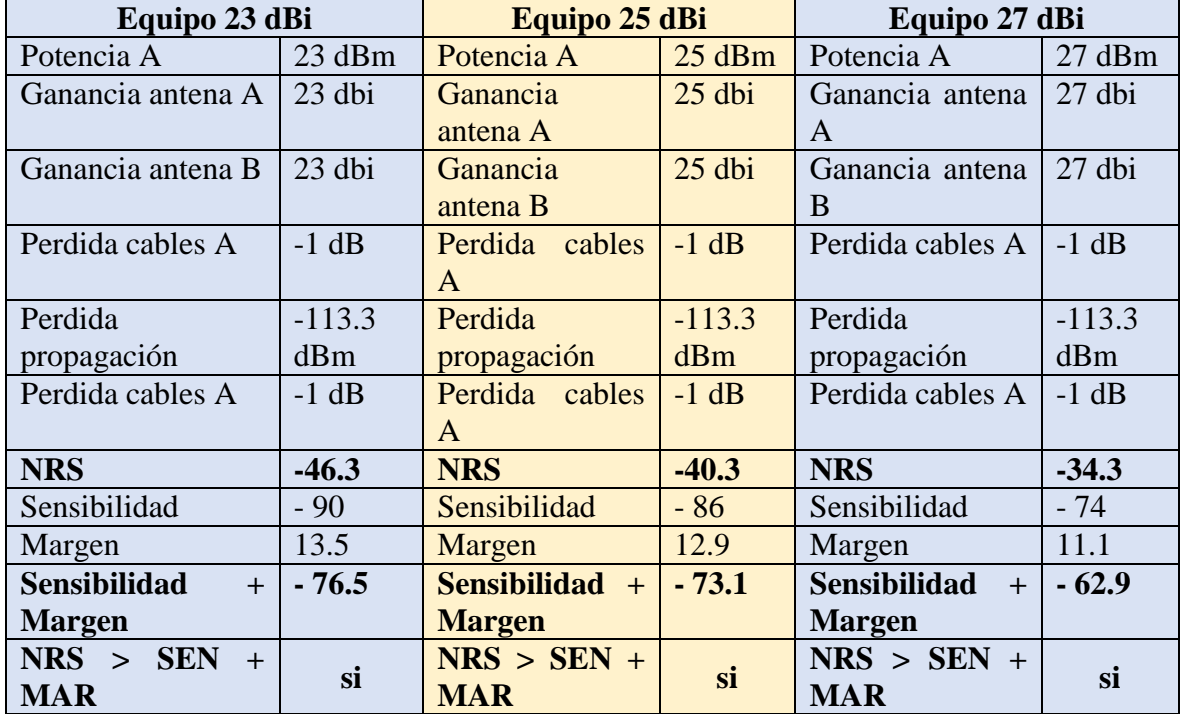

# **Tabla 14 . Cálculo del radio enlace 4**

Fuente. Director

**4**[.5.9 Perfiles topográficos de los radio enlaces](#page-3-0) con la aplicación Google Earth.

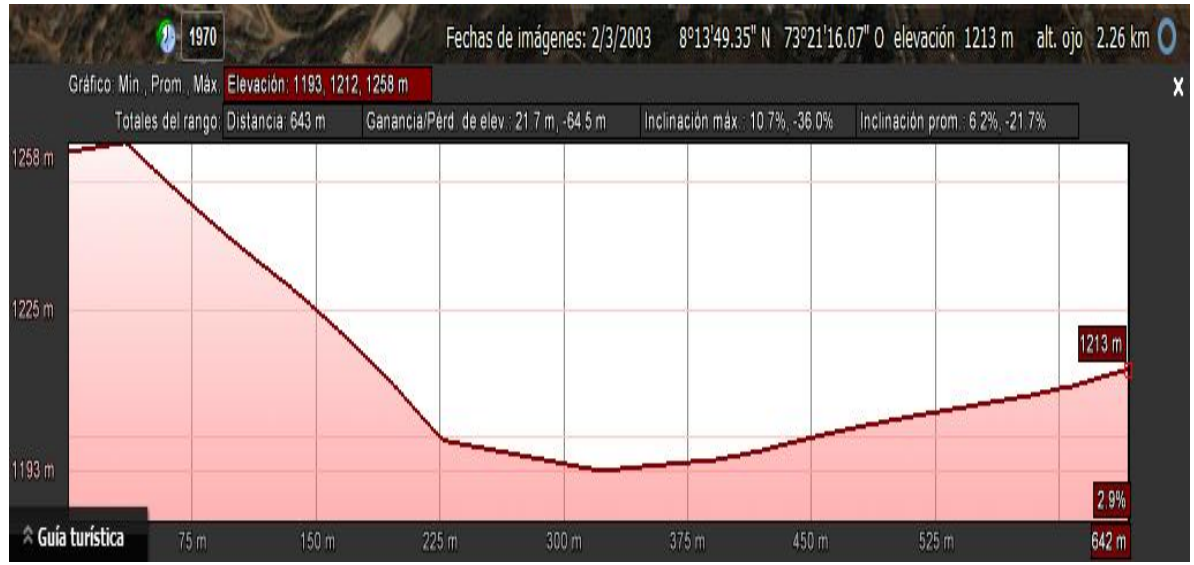

**Figura 33. Perfil Topográfico radio enlace 1**

Fuente. Autores del proyecto

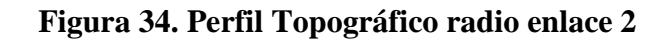

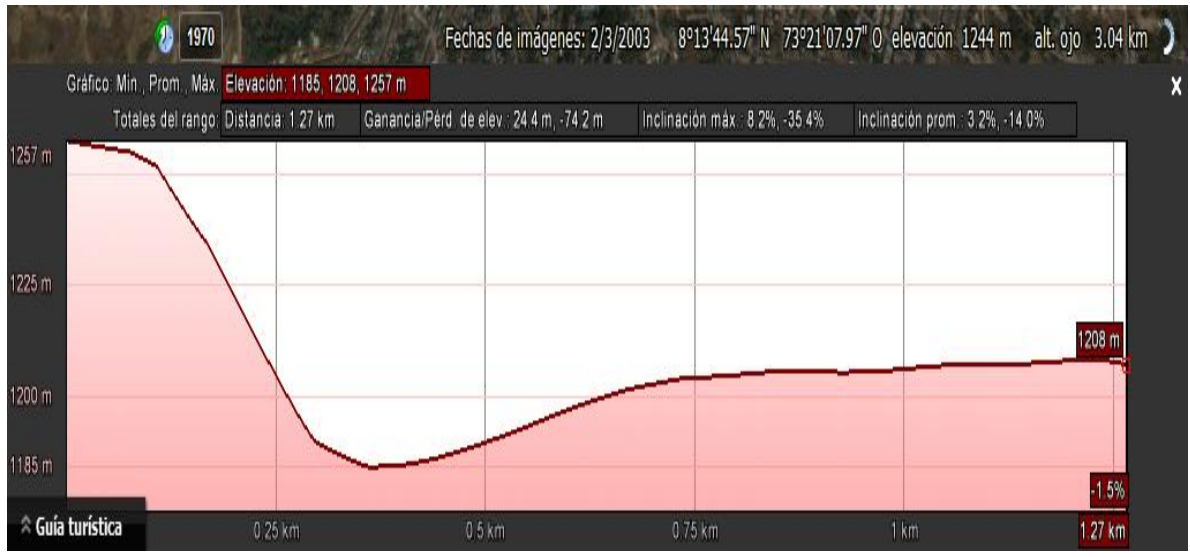

Fuente. Autores del proyecto

# **Figura 35. Perfil Topográfico radio enlace 3**

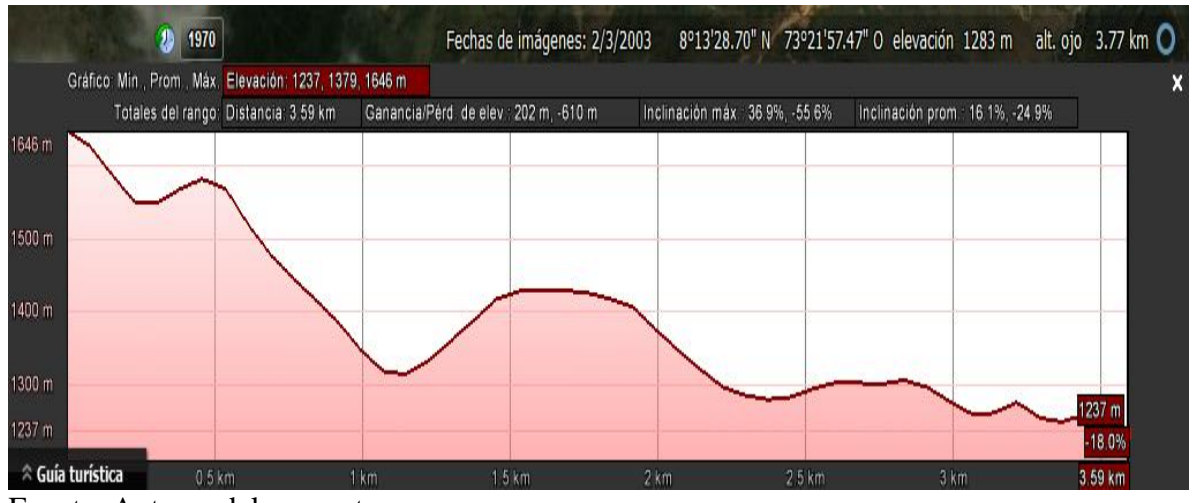

Fuente. Autores del proyecto

#### **Figura 36. Perfil Topográfico radio enlace 4**

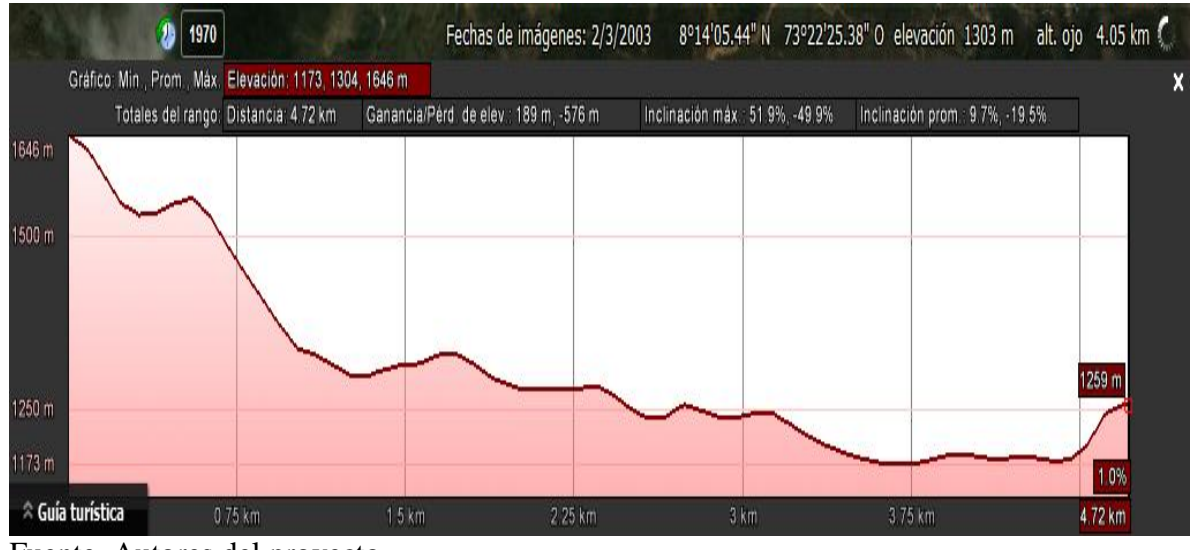

Fuente. Autores del proyecto

**4**[.5.10 Cálculo de la primera zona fresnel](#page-3-0)

#### **Radio enlace 1**

 $r = 17,32 * sqrt(D/(4*f))$  $D = 0.634$  Km  $f = 5.8$  GHz  $r = 2.9 \text{ m}$ 

**Casa Javier Reyes = 1213 m Santa Cruz = 1257 m**

**Diferencia entre alturas = (1257 m – 1213 m) = 44 m Primera zona fresnel = 2.9 m**

**Radio enlace 2**

 $r = 17,32 * sqrt(D/(4*f))$  $D = 1.250$  Km  $f = 5.8$  GHz  $r = 4.0$  m

**Casa Javier Reyes = 1213 m Crito Rey = 1257 m**

**Diferencia entre alturas = (1257 m – 1213 m) = 44 m Primera zona fresnel = 4.0 m**

**Radio enlace 3**

 $r = 17,32 * sqrt(D/(4*f))$  $D = 3.474$  Km  $f = 5.8$  GHz  $r = 6.7 \text{ m}$ 

**Pueblo Nuevo = 1648 m Santa Cruz = 1257 m**

**Diferencia entre alturas = (1648 m – 1257 m) = 391 m Primera zona fresnel = 2.9 m**

**Radio enlace 4**

 $r = 17,32 * sqrt(D/(4*f))$  $D = 4.621$  Km  $f = 5.8$  GHz  $r = 7.7$  m

**Pueblo Nuevo = 1648 m Cristo Rey = 1257 m**

**Diferencia entre alturas = (1648 m – 1257 m) = 391 m Primera zona fresnel = 7.7 m**

Se observa que los valores de las zonas fresnel están dentro de los rangos de las diferencias lo que nos permite predecir que los enlaces va hacer efectivos.

# **4**[.6. DISEÑO BACKBONE REDUNDANTE](#page-3-0)

Teniendo en cuenta todo el análisis anterior podemos llegar a diseñar el siguiente esquema de backbone en frecuencia 5.8 GHz. Este esquema permite visualizar cuatro radio enlaces, tres de color azul y uno de color rojo, este backbone permite una redundancia de tal manera que si hay posibles fallas en alguna de la torres de comunicaciones el tráfico no se verá afectado. Ver anexos para especificaciones de equipos.

## **Figura 37. Diseño Geográfico de la ubicación de la torres de comunicaciones**

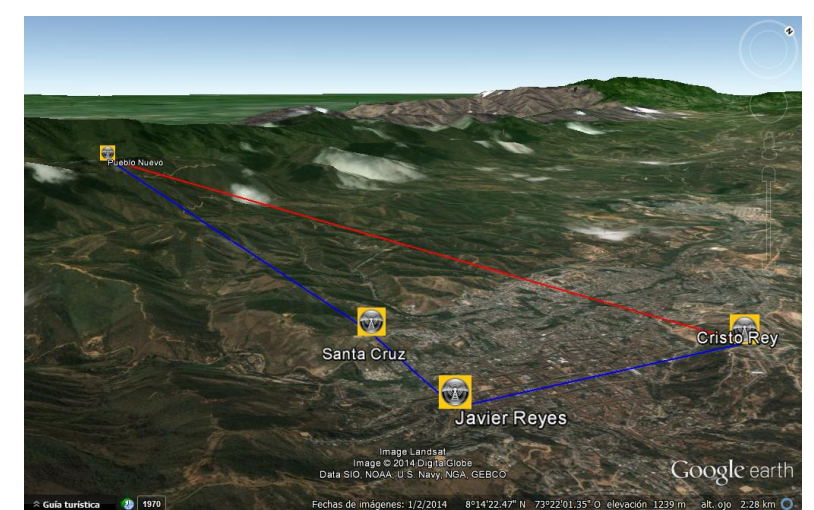

Fuente. Autores del proyecto y Director

# **Figura 38. Diseño de las torres de comunicaciones**

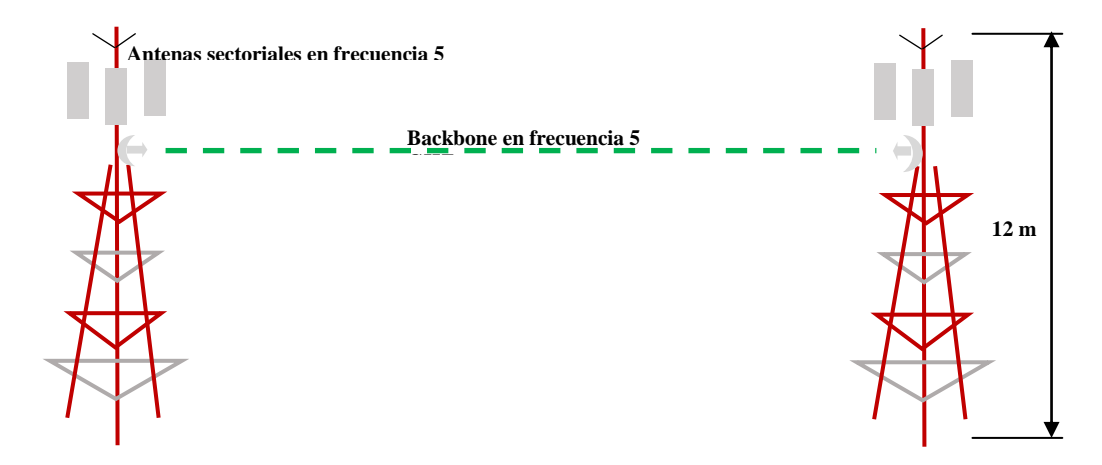

Fuente. Autores del proyecto y Director

4.6.1 [Direccionamiento propuesto.](#page-3-0)

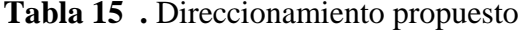

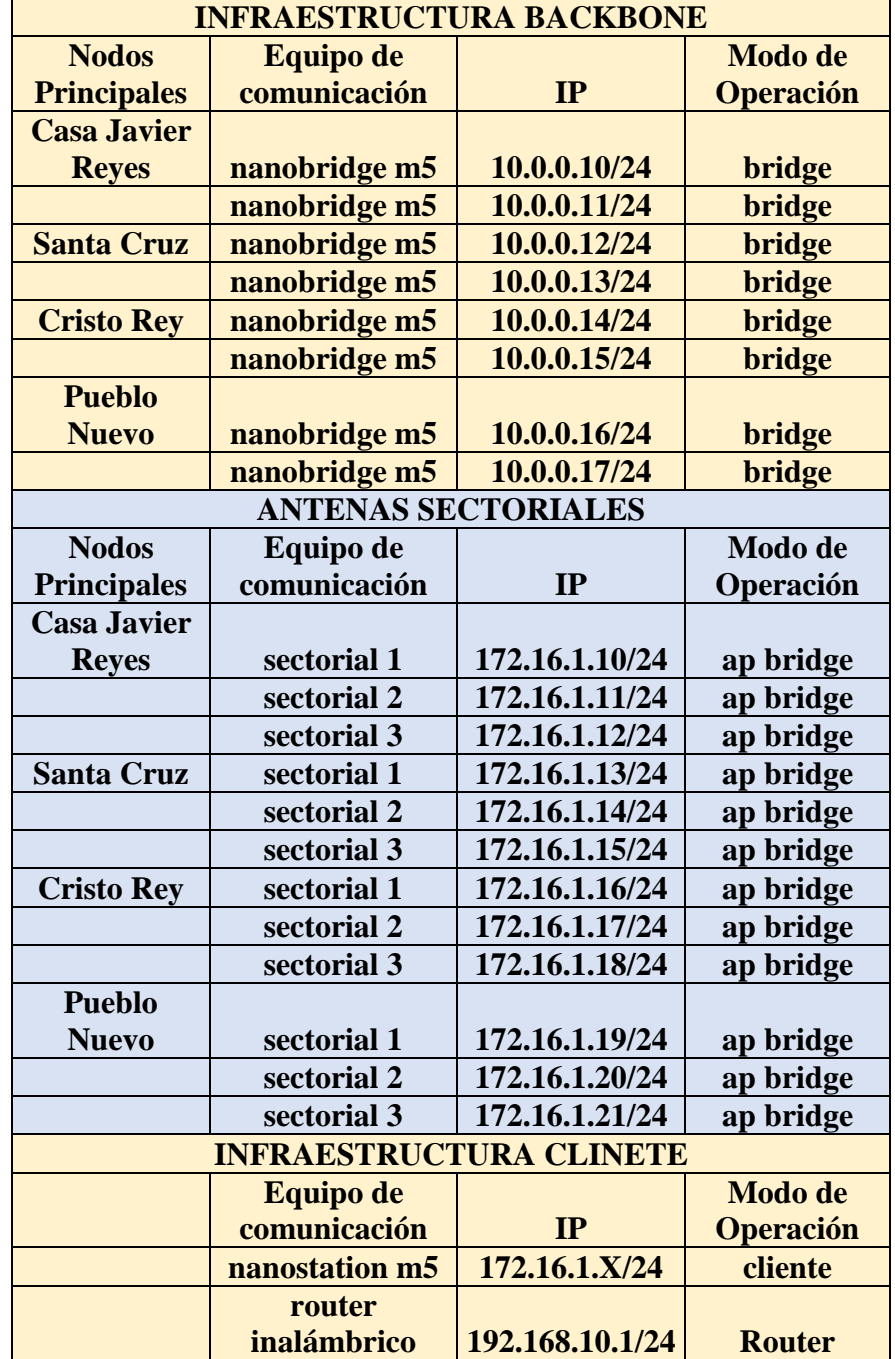

Fuente. Director

# **4.7 [DISEÑO DE LA RED LAN DEL WISP](#page-3-0)**

# **4.7.1 [DESCRIPCIÓN DE LA INSTALACIONES E INFRAESTRUCTURA](#page-3-0)  [FÍSICA.](#page-3-0)**

El WISP contara con un cuarto de comunicaciones ubicado en el barrio la luz polar, más exactamente en una de las casas de los autores del proyecto (casa de Javier Reyes), el cuarto tiene las siguientes dimensiones 4m por 2m, es decir 8 metros cuadrados, este cuarto albergara tanto equipos de red pasivos como activos que se describirán más adelante, la descripción de la infraestructura física es la siguiente: las paredes son de ladrillo y tienen una altura de 2.5 m, el pañete es de 2 cm, y todas las paredes están estucadas, el techo es de eternit y tiene cielo raso, posee una puerta metálica y muy buena iluminación.

# **4.7.2. [CANTIDAD Y DESCRIPCION DE LOS ELEMENTOS ACTIVOS Y](#page-3-0)  [PASIVOS](#page-3-0)**

**Elementos activos.** La elección de los elementos activos se realizó teniendo en cuenta la cantidad de puntos que fueron propuestos, el crecimiento proyectado de acuerdo al análisis realizado.

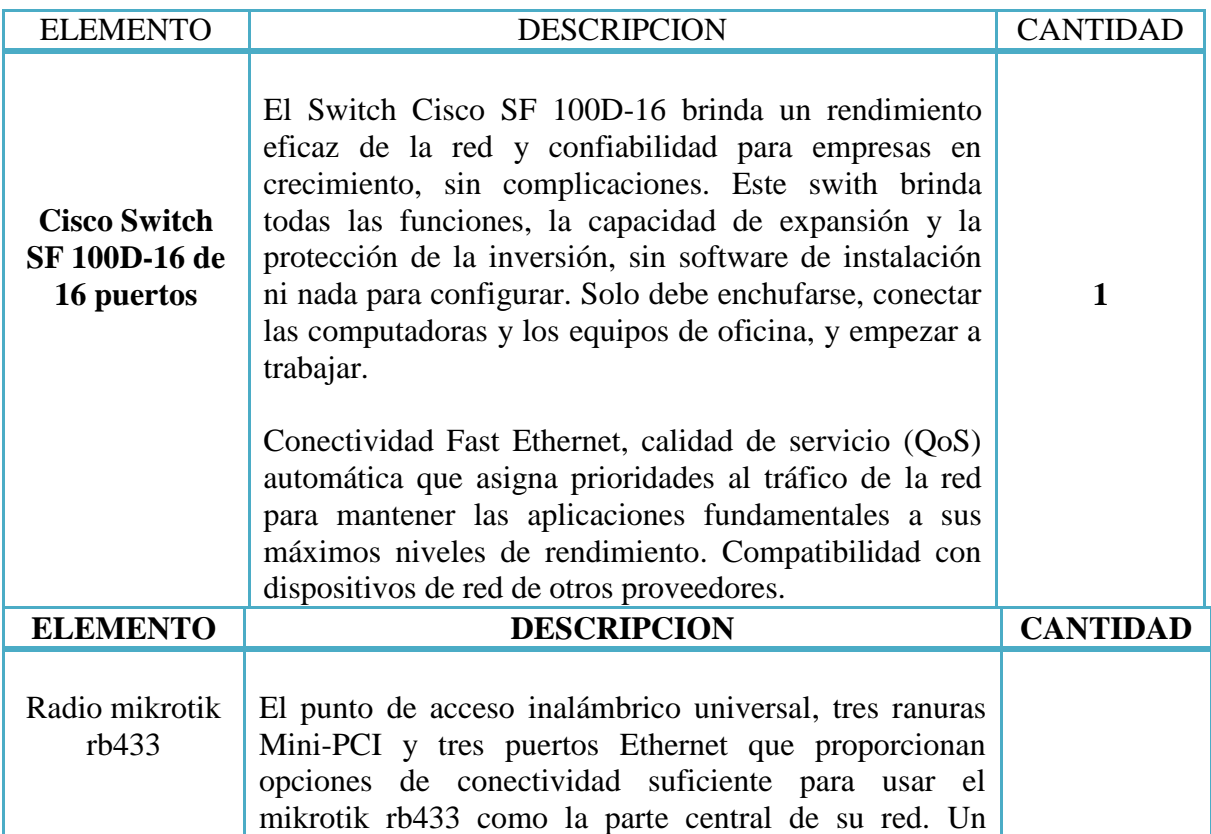

#### **Tabla 16. Elementos activos.**

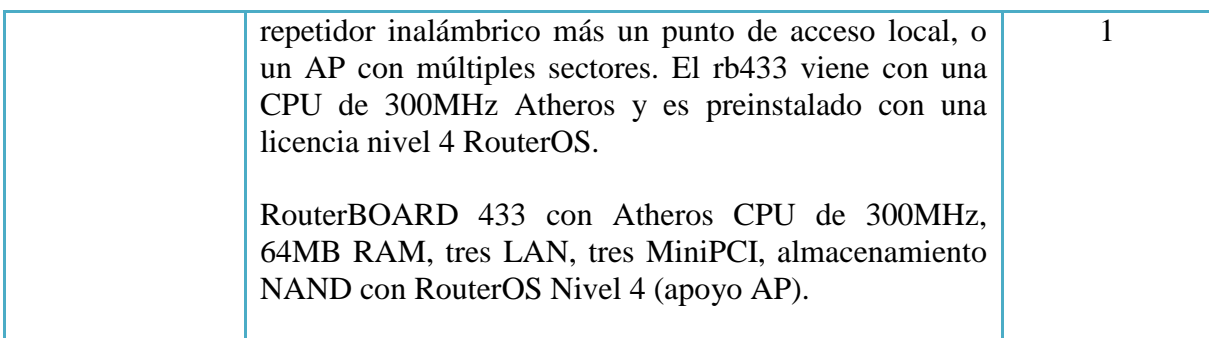

**Elementos pasivos.** Los elementos pasivos que serán necesarios para llevar a cabo la implementación de la red LAN, de acuerdo a las necesidades abstraídas en el análisis son los siguientes.

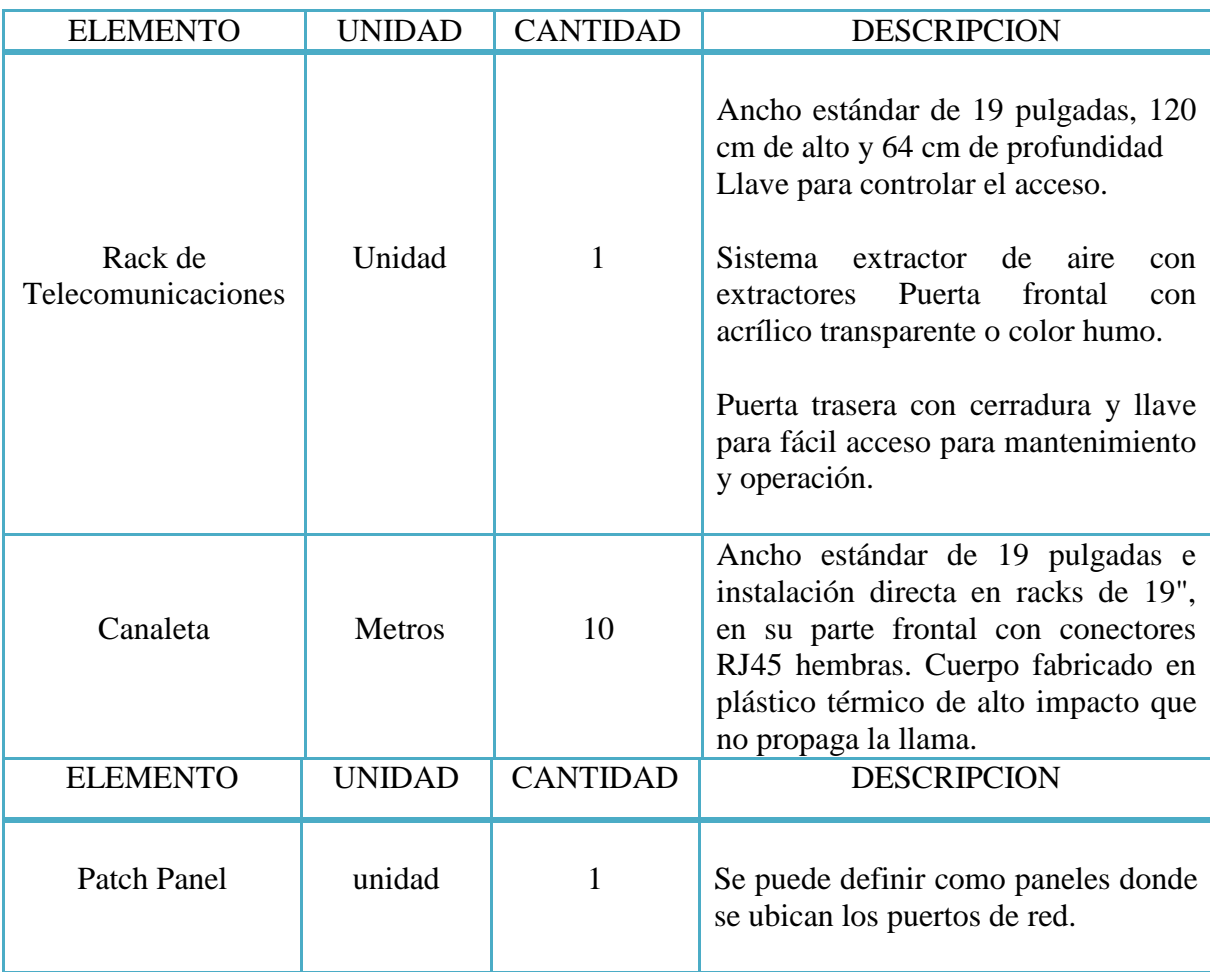

# **Tabla 17. Elementos pasivos.**

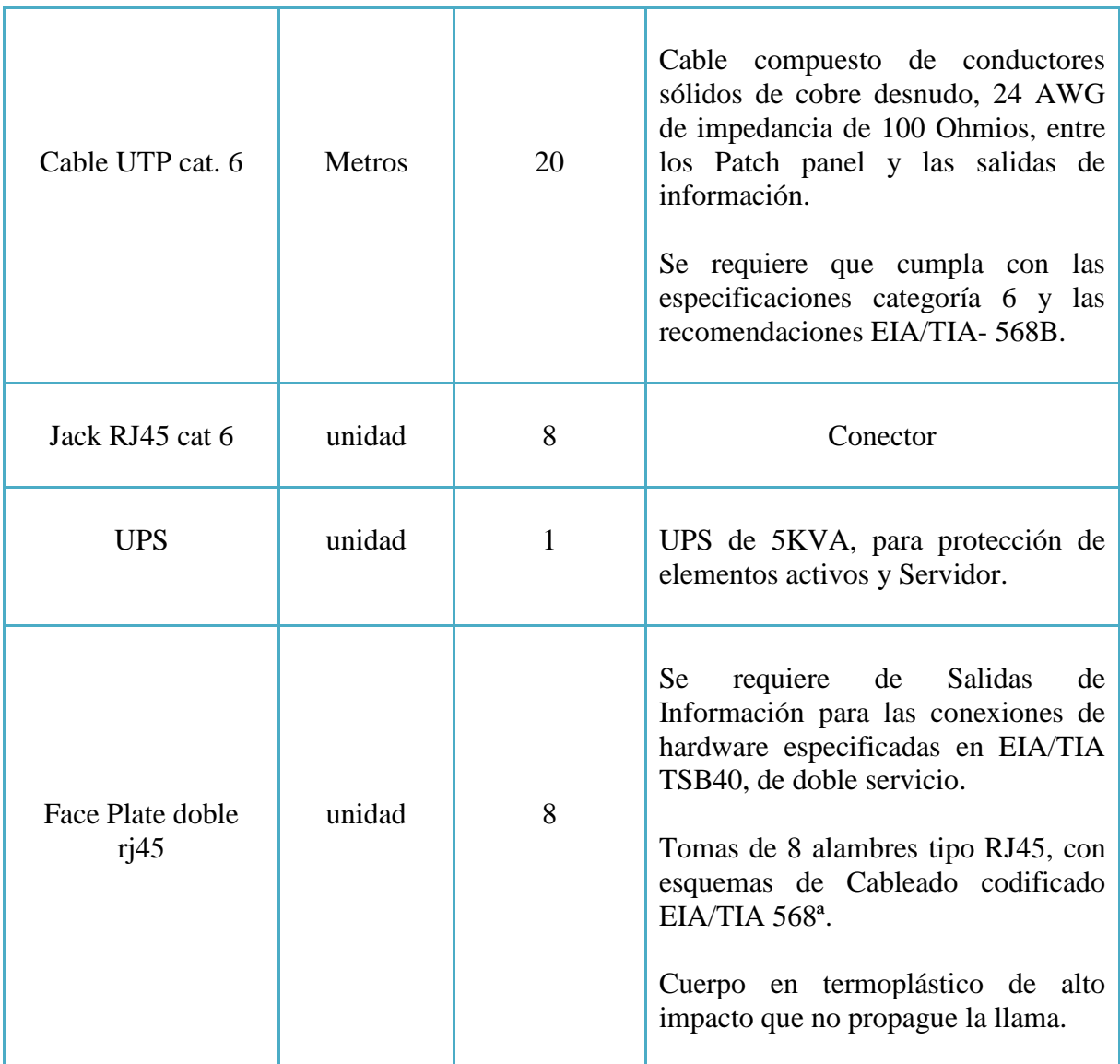

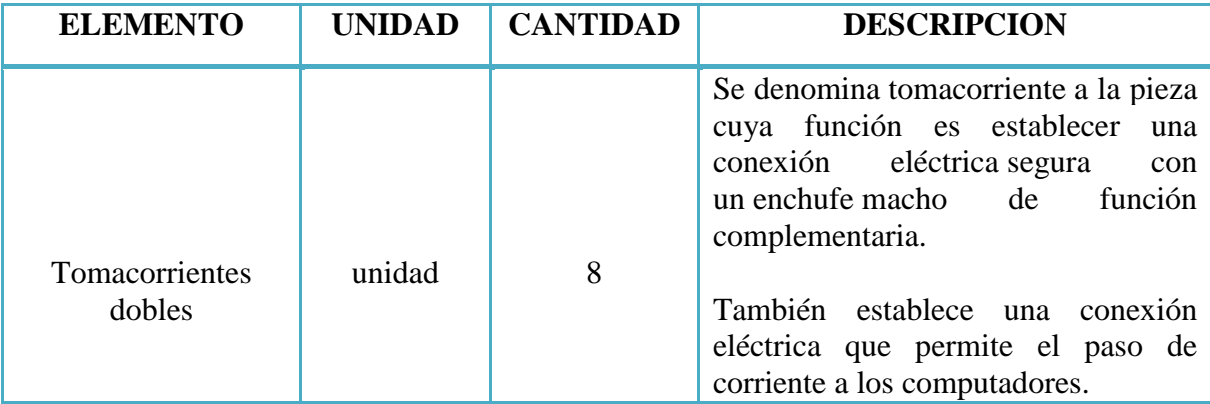

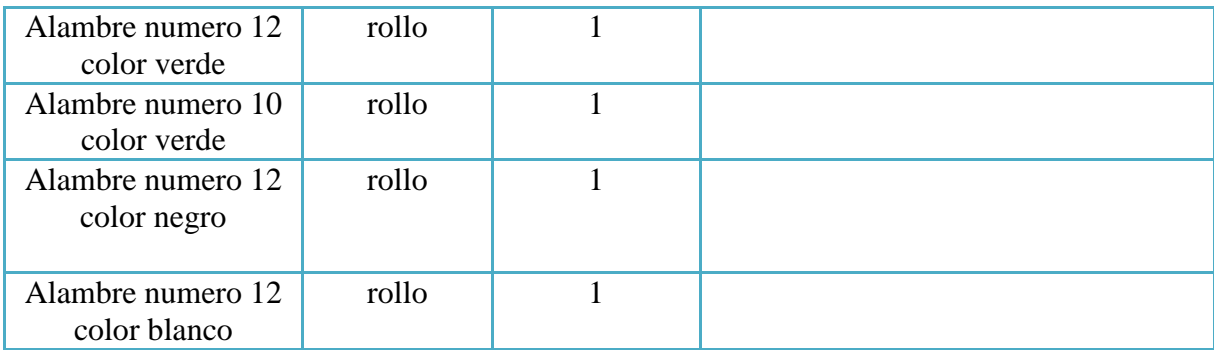

#### **[CONCLUSIONES](#page-3-0)**

Este proyecto brinda una solución inalámbrica que contiene características de confiabilidad, seguridad, escalabilidad y facilidad de administración, cumpliendo de esta manera con los requerimientos de la empresa en cuanto a su capacidad de adaptarse a los cambios, generando así una ventaja frente a sus competidores.

Para la elaboración del diseño del WISP se tuvieron en cuenta todos los aspectos legales dados por el Ministerio de Comunicaciones de Colombia en relación al uso libre del espectro.

El uso de tecnologías inalámbricas en el diseño de la plataforma permite tener una red de datos centralizada donde se puede tener la información y sus dispositivos en un lugar apropiado y seguro.

De acuerdo a las entrevistas pudimos observar que la comunidad apoyaría la creación del proveedor, y más si es de talento de la universidad Francisco de Paula Santander Ocaña

Se pudo observar que el técnico en telecomunicaciones de la universidad francisco de paula Santander Ocaña tiene las capacidades de enfrentarse a retos con ultima vanguardia.

#### **[RECOMENDACIONES](#page-3-0)**

En caso de una futura implementación contratarnos para administrar y gestionar los dispositivos de la plataforma del WISP

Realizar capacitaciones periódicas al personal de administración de red con el fin de mantenerlo actualizado y con suficientes conocimientos para garantizar una apropiada utilización de los equipos, evitando errores en el control de los mismos.

Como técnicos recomendaríamos el crear grupos de investigación a nivel técnico ya que hay muy buen material humano.

Si se desea llegar a la implementación del proyecto recomendamos tener en cuenta los cálculos elaborados de los radio enlaces de este proyecto como también la adquisición de los elementos Activos especificados en el WISP

## **[BIBLIOGRAFÍA](#page-3-0)**

ACOSTA, Ynarud, Diseño de un sistema de vigilancia controlado por cámaras IP para el laboratorio clínico "emlab guayana" c.a. san félix – estado bolívar, República Bolivariana de Venezuela Instituto Universitario Politécnico "Santiago Mariño", febrero de 2011.

ALONSO MONTES, José L., ALMOROX GONZÁLEZ, Pablo, RODRÍGUEZ SALAZAR, José A. Wi-Fi: El diferente uso del espectro en EEUU y Europa. Tecnología y sociedad [CD-ROM], ed. 149, feb-mar 2005.

ALVARADO LEON, Richar Heraldo, Diseño e Implementación de un sistema de vigilancia con cámaras IP para la ferretería PROINDUPET CIA. LTDA, quito, mayo 2011.

Behrouz A. Forouzan. Transmisión de datos y redes de comunicaciones, 2a ed, Mc Graw Hill, 2002.

CÁRDENAS REYES, Jorge Luis, Propuesta para la implementación de un sistema de vídeo vigilancia IP inalámbrica, en el centro histórico de antigua Guatemala, septiembre de 2009.

CACHIGUANGO URBINA, Yuri Magaly, diseño de una red de video vigilancia local y remota sobre IP en tiempo real para una hostería aplicando el concepto de GREEN IT, Quito, noviembre de 2010.

Cisco Networking Academy Módulo 3.

FOROUZAN. Transmisión de datos y redes de comunicación. 2ª [edición.](http://www.monografias.com/trabajos901/nuevas-tecnologias-edicion-montaje/nuevas-tecnologias-edicion-montaje.shtml) México: McGraw - hill. 2002. ISBN: 8448133900. 453p.

MADRID MOLINA, Juna Manuel. Análisis Seguridad en redes inalámbricas 802.11, Universidad Icesi. SISTEMAS & TELEMÁTICA. 2004.

MILLÁN, Andrés F., DAZA Ronald., CAMPIÑO, James. Estudio de los puntos de acceso inalámbricos 802.11 en la ciudad de Cali usando las técnicas WAR-X [CD-ROM], Santiago de Cali. SISTEMAS & TELEMÁTICA, mar. 2006.

SUAREZ SERRANO, Jennifer, Diseño e Implementación de un control de administración remota utilizando cámaras IP, junio 2010.

TANENBAUM, Andrew S. [Redes de computadoras.](http://books.google.es/books?id=WWD-4oF9hjEC) 4ª edición. España: Pearson. 2003. [ISBN](http://es.wikipedia.org/wiki/ISBN) [9789702601623.](http://es.wikipedia.org/wiki/Especial:FuentesDeLibros/9789702601623) 786p.

TANENBAUM, Andrew S. [Redes de computadoras.](http://books.google.es/books?id=WWD-4oF9hjEC) 4ª edición. España: Pearson. 2003. [ISBN](http://es.wikipedia.org/wiki/ISBN) [9789702601623.](http://es.wikipedia.org/wiki/Especial:FuentesDeLibros/9789702601623) p. 8.

## **[INFOGRAFIA](#page-3-0)**

WIKIPEDIA, Enciclopedia libre. Circuito cerrado de televisión. 12 de agosto de 2010. {{Subts:Aviso referencias|Circuito cerrado de televisión}}. Disponible en: [<https://es.wikipedia.org/wiki/Circuito\\_cerrado\\_de\\_televisi%C3%B3n>](https://es.wikipedia.org/wiki/Circuito_cerrado_de_televisi%C3%B3n).

OLX. Circuito cerrado de televisión (CCTV) inalámbrico/monitoreo de su hogar u oficina. 11 de octubre de 2011. Ciudad de México D.F. Disponible en [<http://ciudaddemexico.olx.com.mx/circuito-cerrado-de-television-cctv-inalambrico](http://ciudaddemexico.olx.com.mx/circuito-cerrado-de-television-cctv-inalambrico-monitoreo-de-su-hogar-u-oficina-iid-1443253)[monitoreo-de-su-hogar-u-oficina-iid-1443253>](http://ciudaddemexico.olx.com.mx/circuito-cerrado-de-television-cctv-inalambrico-monitoreo-de-su-hogar-u-oficina-iid-1443253).

SEGURITECH, Video vigilancia digital. (2010-2013). Perú. Disponible en: <http://videovigilancia-digital.blogspot.com>

REDESBMC. Antenas 2.4 GHZ. Desarrollado por MDFinternet. Buenos Aires Argentina, 2002. Disponible en: [<http://www.redesbmc.com.ar/antenas/antenas2.4.htm>](http://www.redesbmc.com.ar/antenas/antenas2.4.htm)

UBIQUITI. Ubiquiti Aircan. Aircam NEXT GENERATION H.264 sistema de administración de cámaras ip. Cali, Colombia. EnfoqueGrafico Disponible en: [<http://www.ubiquiticolombia.com/ubiquiti-aircam/>](http://www.ubiquiticolombia.com/ubiquiti-aircam/)

WIFISAFE. Productos y soluciones Wifi. Barcelona CIF B- 63190714. Disponible en: [<http://www.wifisafe.com/soporte/wifi/antenashttp://www.wifisafe.com/soporte/wifi/anten](http://www.wifisafe.com/soporte/wifi/antenas) [as>](http://www.wifisafe.com/soporte/wifi/antenas)

CISCO. Cisco Aironet 1130 AG Series. 2013. Disponible en: [<http://www.cisco.com/en/US/products/ps6087/index.html>](http://www.cisco.com/en/US/products/ps6087/index.html)

DS3, Comunicaciones, Productos Router BOARD MIKROTIK para redes en internet inalámbrico (Wireles). Lima, Perú. Disponible en: [<http://www.ds3comunicaciones.com/mikrotik>](http://www.ds3comunicaciones.com/mikrotik)

UBIQUITI. BULLET M5HP, WIRELESS AP/CPE, OUTDOOR 802.11a/n 300 Mw 100Mbps+ of REAL TCP/IP Throughput over outdorr multi-Kim links. Cali, Colombia. EnfoqueGrafico Disponible en [<http://www.ubiquiticolombia.com/ubiquiti-bullet-m5hp/>](http://www.ubiquiticolombia.com/ubiquiti-bullet-m5hp/)

UBIQUITI. Nano Stations 2 DataSheet, Global Wis ROI Initiative. Cali, Colombia. EnfoqueGrafico Disponible en [<http://dl.ubnt.com/ns2\\_datasheet.pdf>](http://dl.ubnt.com/ns2_datasheet.pdf)

WIFICLUB. Las antenas, las emisiones electromagnéticas y la salud. Abril 1 de 2010. Disponible en [<http://www.wificlub.org/tag/potencia/>](http://www.wificlub.org/tag/potencia/)

# **ANEXOS**

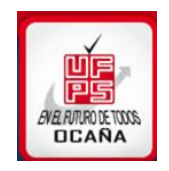

# **Anexo A. Modelo de Entrevista**

Universidad Francisco de Paula Santander Ocaña Facultad de Ingenierías

**Objetivo:** Obtener Información relevante para el diseño de un proveedor de servicio de internet inalámbrico "wisp", en ocaña norte de santander.

1. Tiene problemas con los proveedores de servicio de internet tradicional?

 $Si$  NO  $N$  $\bullet$ 2. Apoyarías un proveedor de servicio de internet de su región? Si\_\_\_\_\_ NO\_\_\_\_\_\_  $\bullet$ 3. Le gustaría que el proveedor le ofreciera telefonía voz sobre ip.?  $Si$  NO<sub>\_\_\_\_\_</sub>  $\bullet$ 4. Estaría a gusto con los siguientes anchos de banda 1M, 2M y 4M?  $Si$  NO  $N$  $\bullet$ 

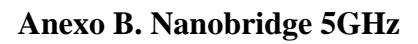

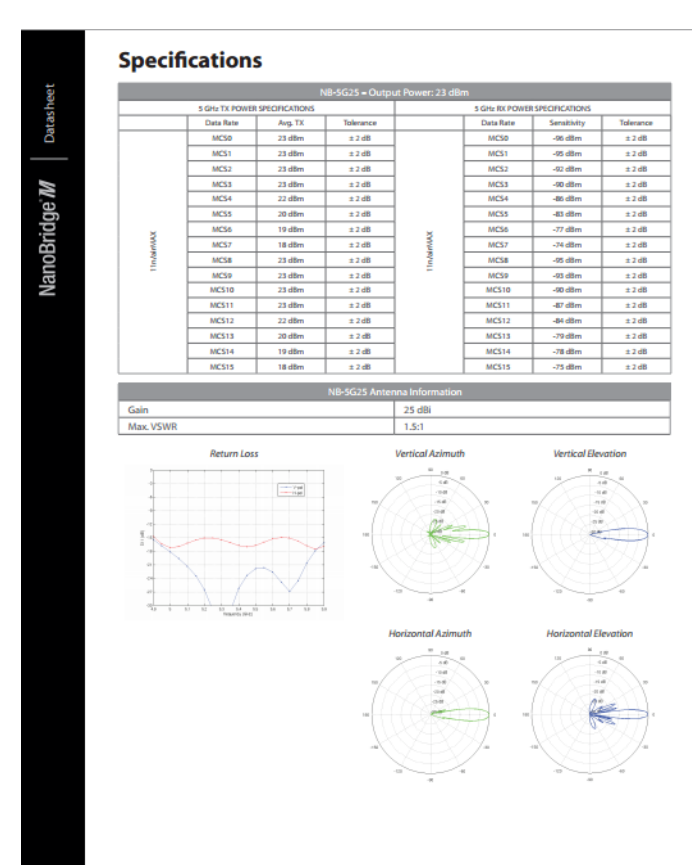

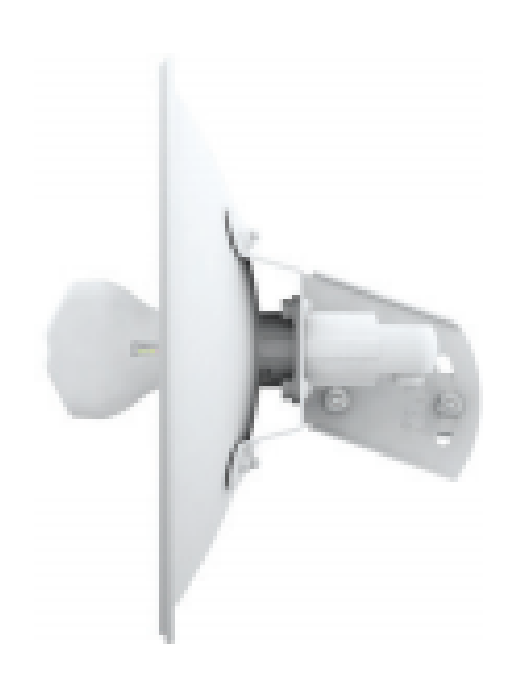

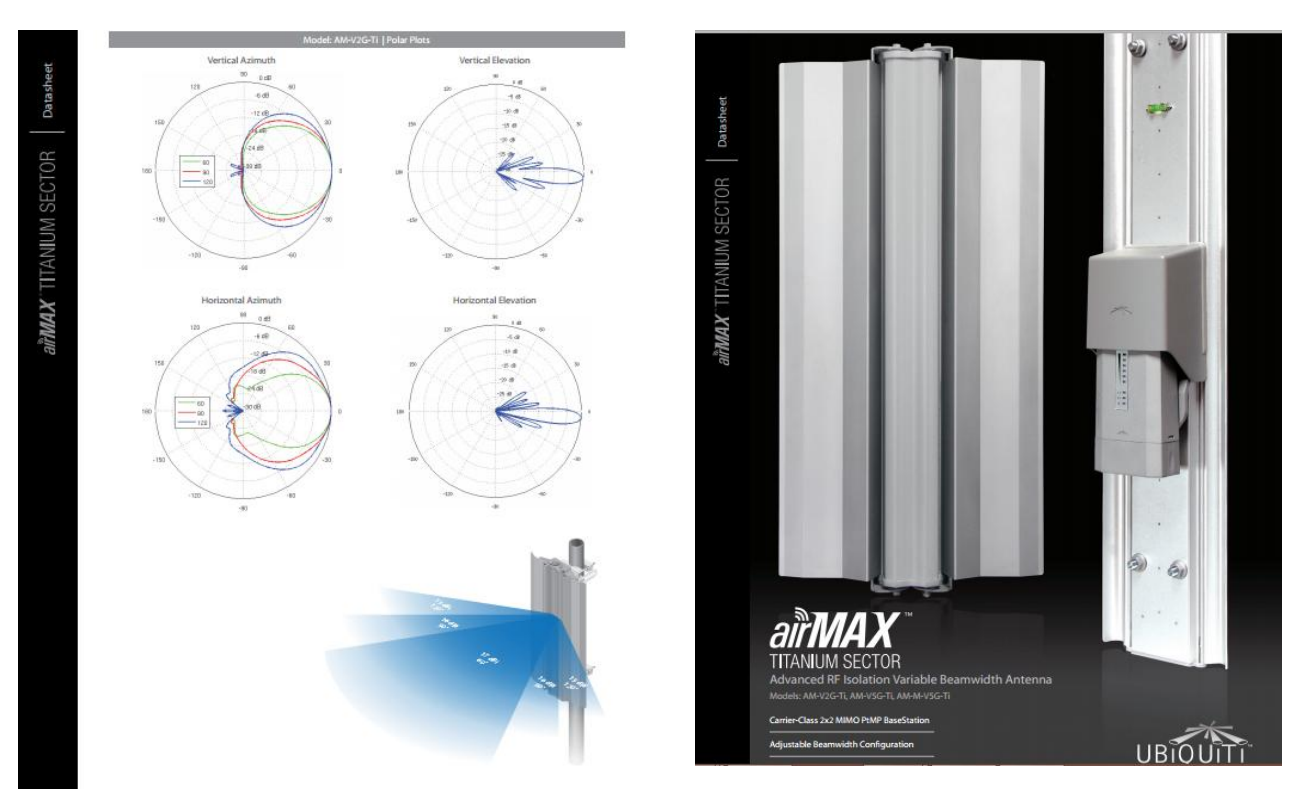

**Anexo C. Antena Sectorial 5GHz**
## **Anexo D. Nanostation m5**

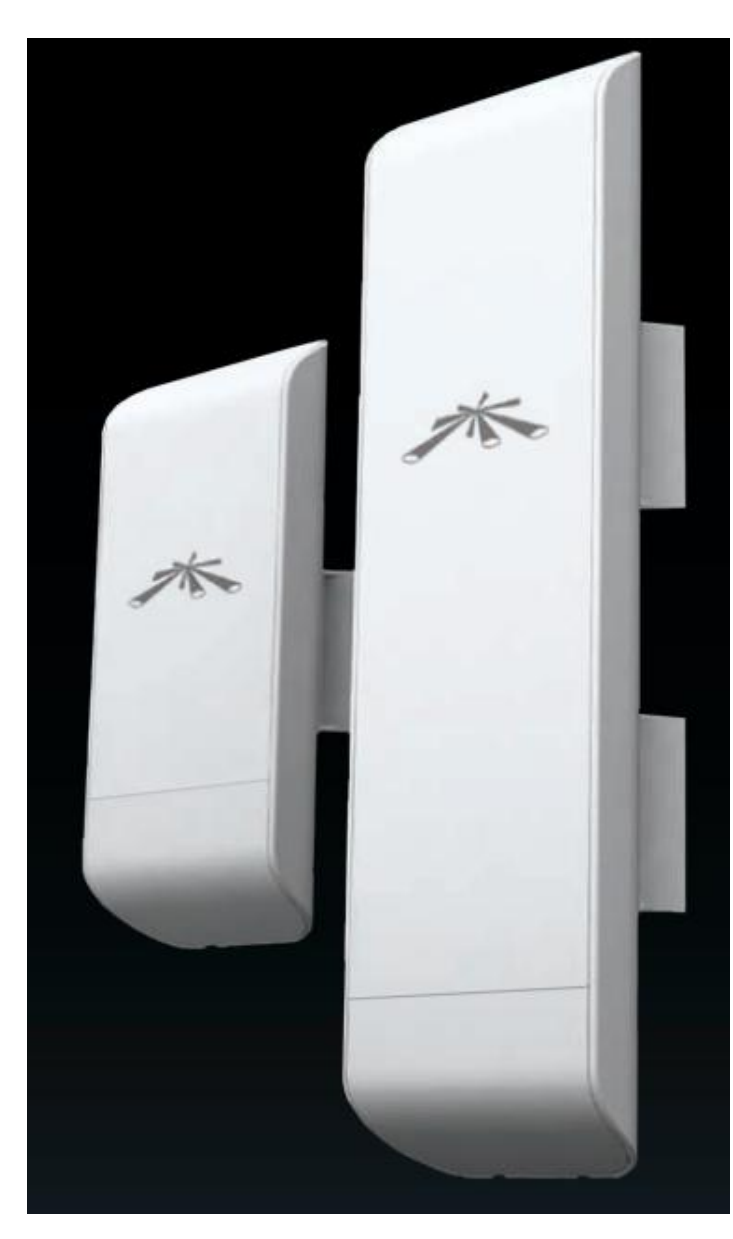

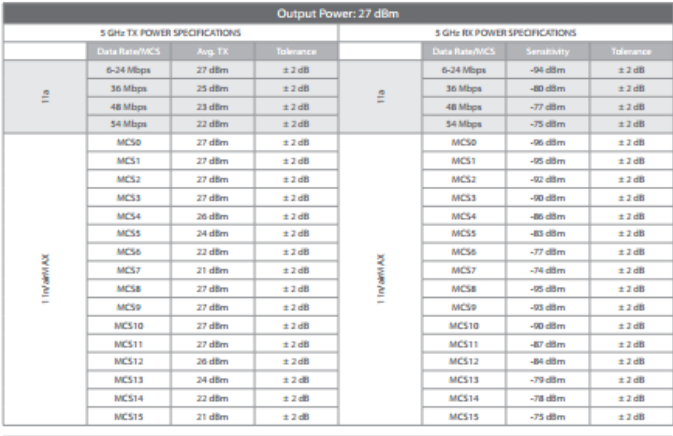

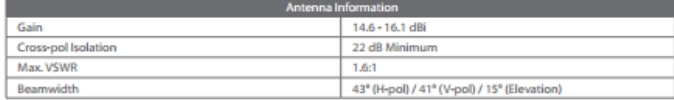

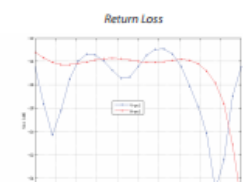

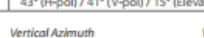

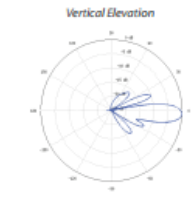

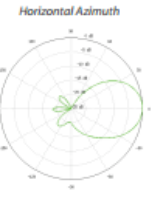

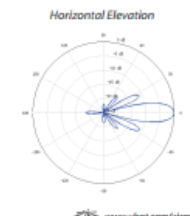